# Package 'metavcov'

June 24, 2023

Type Package

Title Computing Variances and Covariances, Visualization and Missing Data Solution for Multivariate Meta-Analysis

Version 2.1.5

Date 2023-06-22

Author Min Lu <m.lu6@umiami.edu>

Maintainer Min Lu <m. lu6@umiami.edu>

BugReports <https://github.com/luminwin/metavcov/issues/new>

**Depends** R  $(>= 3.5.0)$ ,

Imports ggplot2

Suggests mixmeta, metaSEM, mvmeta, mice

Description Collection of functions to compute within-study covariances for different effect sizes, data visualization, and single and multiple imputations for missing data. Effect sizes include correlation (r), mean difference (MD), standardized mean difference (SMD), log odds ratio (logOR), log risk ratio (logRR), and risk difference (RD).

License GPL  $(>= 2)$ 

LazyData TRUE

URL <https://github.com/luminwin/metavcov>

NeedsCompilation no

Repository CRAN

Date/Publication 2023-06-24 04:00:02 UTC

# R topics documented:

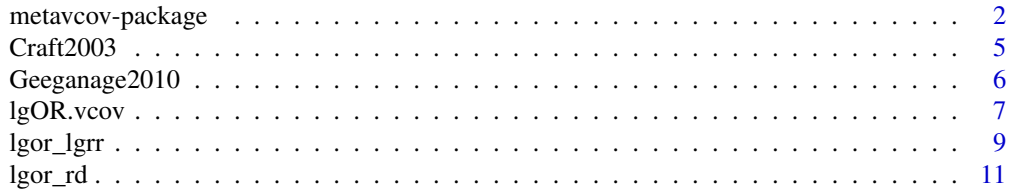

<span id="page-1-0"></span>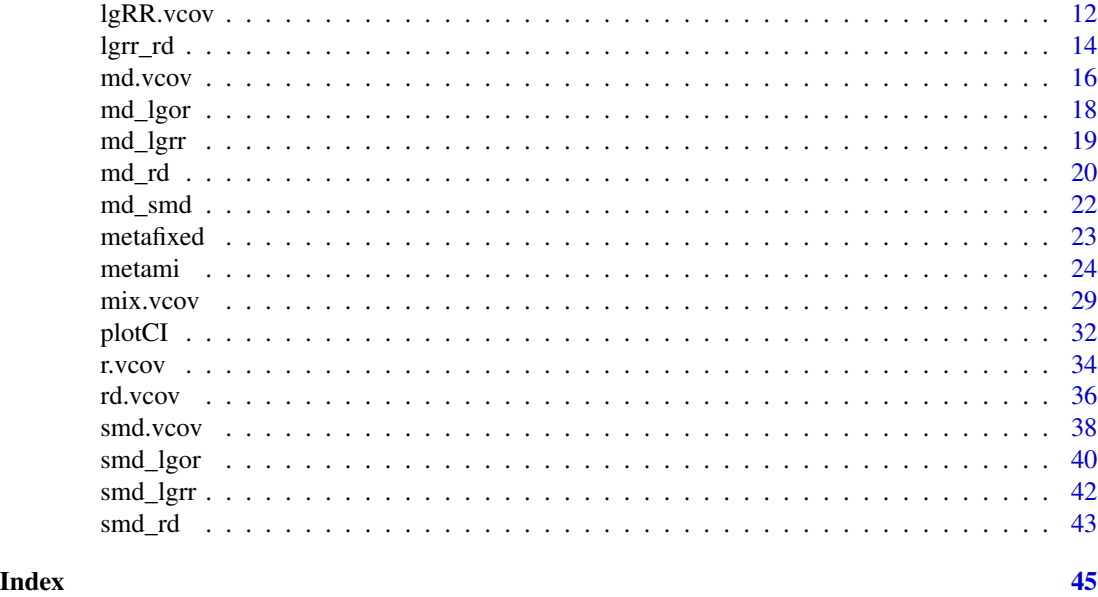

metavcov-package *Computing Variances and Covariances, Visualization and Missing Data Solution for Multivariate Meta Analysis*

#### Description

The package metavcov computes variances and covariances for effect sizes as preparations for multivariate meta-analysis. Effect sizes include correlation (r), mean difference (MD), standardized mean difference (SMD), log odds ratio (logOR), log risk ratio (logRR), and risk difference (RD). Functions for plotting confidence intervals and multiple imputation for missing data are offered. It can fit a fixed-effect model for demonstration purposes; users are highly encouraged to use packages mixmeta and metaSEM for random-effect models.

#### Author(s)

Min Lu (Maintainer,<m.lu6@umiami.edu>)

# References

Lu, M. (2023). Computing within-study covariances, data visualization, and missing data solutions for multivariate meta-analysis with metavcov. *Frontiers in Psychology*, 14:1185012.

```
###############################################
# Effect size: correlation coefficients
###############################################
data(Craft2003)
```

```
# extract correlation from the dataset (craft)
corflat <- subset(Craft2003, select=C1:C6)
# transform correlations to z and compute variance-covariance matrix.
computvcov <- r.vcov(n = Craft2003$N, corflat = corflat, method = "average")
# name transformed z scores as y
y <- computvcov$ef
# name variance-covariance matrix of trnasformed z scores as S
S <- computvcov$matrix.vcov
S[1, ]
## fixed-effect model
MM\_FE \leftarrow summary(metafixed(y = y, Slist = computvcov)MMA_FE
# Restricted maximum likelihood (REML) estimator from the mixmeta package
#library(mixmeta)
#mvmeta_RE <- summary(mixmeta(cbind(C1, C2, C3, C4, C5, C6)~1,
# S = S, data = y, method = "reml"))
#mvmeta_RE
# maximum likelihood estimators from the metaSEM package
# library(metaSEM)
# metaSEM_RE <- summary(meta(y = y, v = S))
# metaSEM_RE
# Plotting the result:
obj <- MMA_FE
# obj <- mvmeta_RE
# obj <- metaSEM_RE
# pdf("CI.pdf", width = 4, height = 7)plotCI(y = computvcov$ef, v = computvcov$list.vcov,name.y = NULL, name.study = Craft2003$ID,
       y.all = obj$coefficients[,1],
       y.all.se = obj$coefficients[,2])
# dev.off()
#########################################################################
# Other effect sizes of the same or different type
# Choose variable SBP, DBP, DD, D with effect sizes "MD","MD","RD","lgOR"
#########################################################################
data(Geeganage2010)
## set the correlation coefficients list r
r12 < -0.71r13 < -0.5r14 < -0.25r23 < -0.6r24 < -0.16r34 < -0.16r <- vecTosm(c(r12, r13, r14, r23, r24, r34))
diag(r) <- 1
mix.r <- lapply(1:nrow(Geeganage2010), function(i){r})
attach(Geeganage2010)
## compute variance co-variances
computvcov <- mix.vcov(type = c("MD", "MD", "RD", "LgOR"),
                      d = cbind(MD_SBP, MD_DBP, NA, NA),
                      sdt = cbind(sdt_SBP, sdt_DBP, NA, NA),
                      sdc = cbind(sdc_SBP, sdc_DBP, NA, NA),
```

```
nt = cbind(nt_SBP, nt_DBP, nt_DD, nt_D),
                      nc = cbind(nc_SBP, nc_DBP, nc_DD, nc_D),
                       st = cbind(NA, NA, st_DD, st_D),
                       sc = cbind(NA, NA, sc_DD, sc_D),r = mix.r,name = c("MD.SBP", "MD.DBP", "RD.DD", "lgOR.D"))
# save different effect sizes in y
y <- computvcov$ef
head(y)
# save variances and covariances of all the effect sizes in a matrix S
S <- computvcov$matrix.vcov
S[1, ]
## fixed-effect model
MMA_FE \leq -summary(metafixed(y = y, Slist = computvcov9list.vcov))# Restricted maximum likelihood (REML) estimator from the mixmeta package
# library(mixmeta)
# mvmeta_RE <- summary(mixmeta(cbind(MD.SBP, MD.DBP, RD.DD, lgOR.D) ~1,
# S = S, data = y, method = "reml"))
# mvmeta_RE
# maximum likelihood estimators from the metaSEM package
# library(metaSEM)
# metaSEM_RE <- summary(meta(y = y, v = S))
# metaSEM_RE
# Plotting the result:
obj <- MMA_FE
# obj <- mvmeta_RE
# obj <- metaSEM_RE
# pdf("CI.pdf", width = 4, height = 7)
plotCI(y = computvcov$ef, v = computvcov$list.vcov,
       name.y = NULL, name.study = Geeganage2010$studyID,
        y.all = obj$coefficients[,1],
        y.all.se = obj$coefficients[,2],
       hline = c(0, 0, 0, 1)# dev.off()
#####################################################################################
# Multiple Imputation for missing data
#####################################################################################
# prepare a dataset with missing values and input arguments for meta.mi
Craft2003.mnar <- Craft2003[, c(2, 4:10)]
Craft2003.mnar[sample(which(Craft2003$C4 < 0), 6), "C4"] <- NA
dat <- Craft2003.mnar
n.name \leq - "N"ef.name <- c("C1", "C2", "C3", "C4", "C5", "C6")
# fixed-effect model
obj \leq metami(dat, M = 2, vcov = "r.vcov",
            n.name, ef.name,
             func = "metafixed")
# Plotting the result
computvcov <- r.vcov(n = Craft2003$N,
                    corflat = subset(Craft2003.mnar, select = C1:C6),method = "average")
plotCI(y = computvoov$ef, v = computvoov$list.vcov,
```
#### <span id="page-4-0"></span>Craft2003 5

```
name.y = NULL, name.study = Craft2003$ID,
y.all = obj$coefficients[,1],
y.all.se = obj$coefficients[,2])
```
Craft2003 *Correlation Coefficients Data from the Craft et al. Meta-Analysis*

#### Description

This dataset includes 18 studies of correlation coefficients reported by Craft, Magyar, Becker, and Feltz (2003).

#### Usage

data(Craft2003)

# Details

The primary purpose of Craft and colleagues' meta-analysis was to examine the interrelationships between athletic performance and three subscales, cognitive anxiety, somatic anxiety, and selfconcept, of the Competitive State Anxiety Inventory (CSAI 2; CITATION). In this meta-analysis, the correlation coefficient was the primary effect size measure. For the purpose of demonstration, I use a subset of the data, i.e., six correlation coefficients among cognitive anxiety, somatic anxiety, self-concept, and sport performance in athletes.

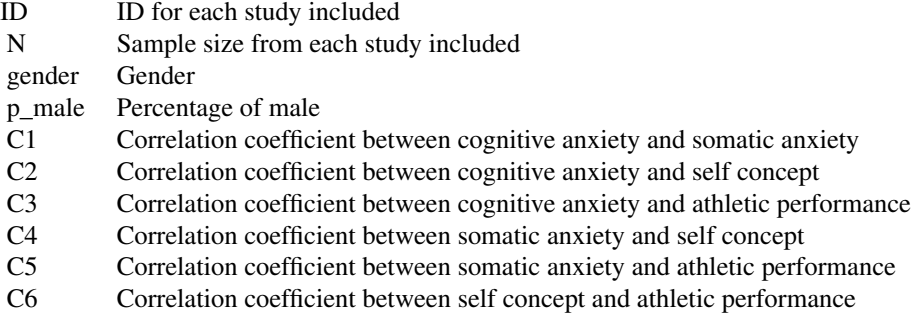

#### Source

Craft, L. L., Magyar, T. M., Becker, B. J., & Feltz, D. L. (2003). The relationship between the competitive state anxiety inventory-2 and sport performance: a meta-analysis. *Journal of Sport and Exercise Psychology, 25*(1), 44-65.

#### Examples

data(Craft2003)

<span id="page-5-0"></span>

#### Description

This dataset includes 17 studies of multivariate effect sizes with four different outcomes reported by Geeganage and Bath (2010).

# Usage

data(Geeganage2010)

# Details

In a meta-analysis, Geeganage and Bath (2010) studied whether blood pressure (BP) should be actively altered during the acute phase of stroke, and assessed the effect of multiple vasoactive drugs on BP in acute stroke. Selection criteria included: Randomized trials of interventions that would be expected, on pharmacological grounds, to alter BP in patients within one week of the onset of acute stroke. There were four outcomes: systolic blood pressure (SBP, in mHg), diastolic blood pressure (DBP, in mHg), death (D), and death or disability (DD).

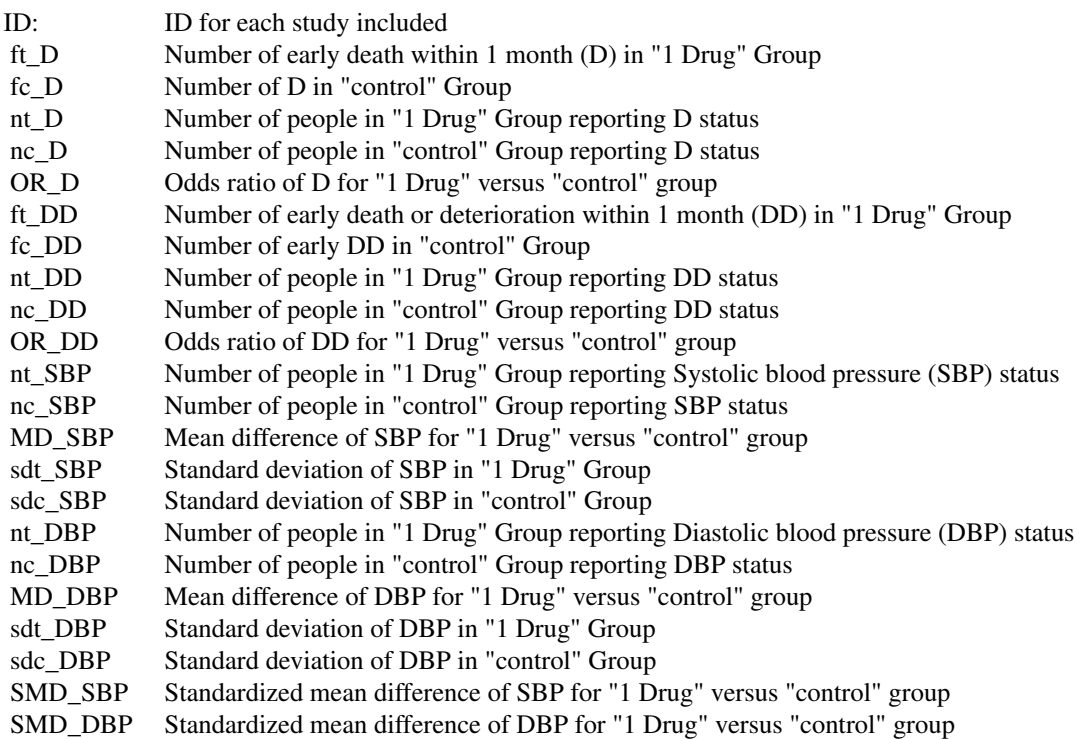

# <span id="page-6-0"></span>lgOR.vcov 7

# Source

Geeganage, C., & Bath, P. M. (2010). Vasoactive drugs for acute stroke. *Cochrane Database of Systematic Reviews* 2010(7).

# Examples

data(Geeganage2010)

lgOR.vcov *Computing Variance-Covariance Matrices for Log Odds Ratios*

# Description

The function lgOR.vcov computes effect sizes and variance-covariance matrix for multivariate meta-analysis when the effect sizes of interest are all measured by log odds ratio. See mix. vcov for effect sizes of the same or different types.

## Usage

 $lgOR.vcov(r, nt, nc, st, sc, n_r t = NA, n_r c = NA)$ 

# Arguments

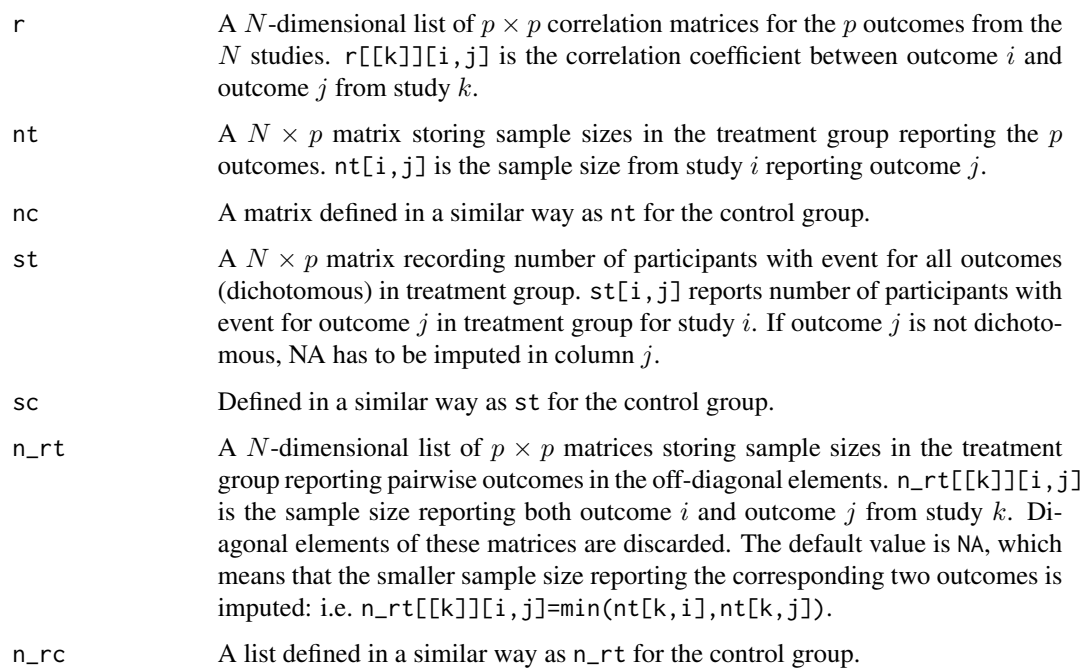

#### Value

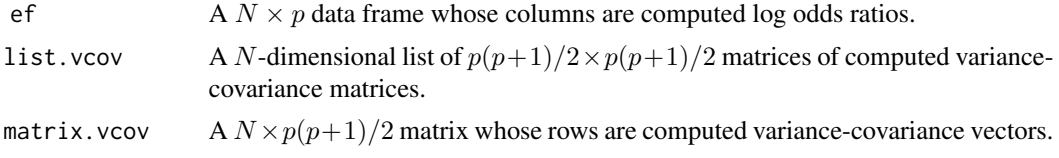

### Author(s)

Min Lu

#### References

Lu, M. (2023). Computing within-study covariances, data visualization, and missing data solutions for multivariate meta-analysis with metavcov. *Frontiers in Psychology*, 14:1185012.

```
##########################################################################
# Example: Geeganage2010 data
# Preparing log odds ratios and covariances for multivariate meta-analysis
##########################################################################
data(Geeganage2010)
## set the correlation coefficients list r
r12 <- 0.71
r.Gee <- lapply(1:nrow(Geeganage2010), function(i){matrix(c(1, r12, r12, 1), 2, 2)})
computvcov \leq 1gOR.vcov(nt = subset(Geeganage2010, select = c(nt_DD, nt_D)),
                    nc = subset(Geeganage2010, select = c(nc_DD, nc_D)),
                    st = subset(Geeganage2010, select = c(st_DD, st_D)),
                    sc = subset(Geeganage2010, select = c(sc_D), sc_D)),r = r.Gee# name computed log odds ratio as y
y <- computvcov$ef
\text{colnames}(y) \leq c("lgOR.DD", "lgOR.D")# name variance-covariance matrix of trnasformed z scores as S
S <- computvcov$matrix.vcov
## fixed-effect model
MMA_FE \leq -summary(metafixed(y = y, Slist = computvcov9list.vcov))MMA_FE
#######################################################################
# Running random-effects model using package "mixmeta" or "metaSEM"
#######################################################################
# Restricted maximum likelihood (REML) estimator from the mixmeta package
#library(mixmeta)
#mvmeta_RE <- summary(mixmeta(cbind(lgOR.DD, lgOR.D)~1,
\# S = S,
# data = as.data.frame(y),
# method = "reml"))
#mvmeta_RE
```
#### <span id="page-8-0"></span>lgor\_lgrr 9

```
# maximum likelihood estimators from the metaSEM package
# library(metaSEM)
# metaSEM_RE <- summary(meta(y = y, v = S))
# metaSEM_RE
##############################################################
# Plotting the result:
##############################################################
obj <- MMA_FE
# obj <- mvmeta_RE
# obj <- metaSEM_RE
# pdf("CI.pdf", width = 4, height = 7)
plotCI(y = computvcov$ef, v = computvcov$list.vcov,
        name.y = c("lgOR.DD", "lgOR.D"),name.study = Geeganage2010$studyID,
       y.all = obj$coefficients[,1],
       y.all.se = obj$coefficients[,2],
       hline = 1)
# dev.off()
```
lgor\_lgrr *Computing Covariance between Log Odds Ratio and Log Risk Ratio*

#### Description

The function lgor\_lgrr computes covariance between log odds ratio and log risk ratio, when the two outcomes are binary. See mix. vcov for effect sizes of the same or different types.

#### Usage

```
lgor_lgrr(r, n1c, n2c, n1t, n2t,
         n12c = min(n1c, n2c),
         n12t = min(n1t, n2t),
          s2c, s2t, f2c, f2t, s1c, s1t, f1t, f1c)
```
#### Arguments

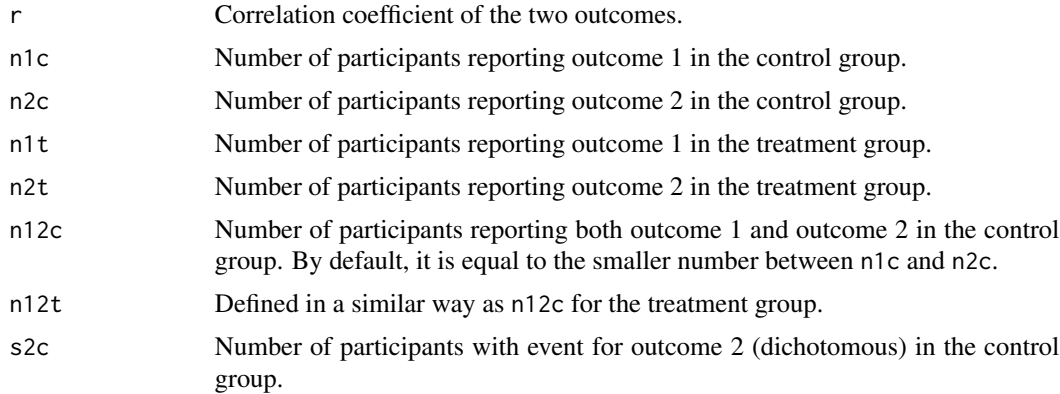

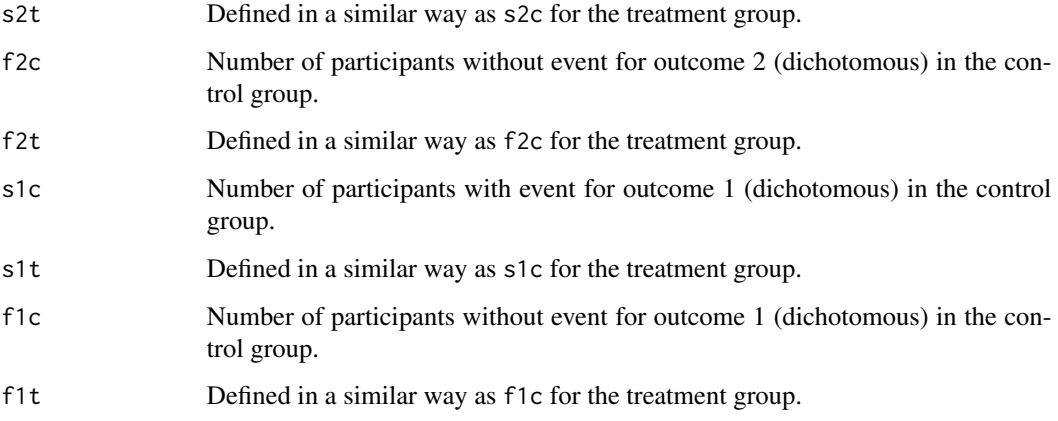

# Value

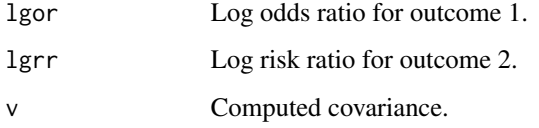

# Author(s)

Min Lu

# References

Lu, M. (2023). Computing within-study covariances, data visualization, and missing data solutions for multivariate meta-analysis with metavcov. *Frontiers in Psychology*, 14:1185012.

#### Examples

```
lgor_lgrr(r = 0.71,n1c = 30, n2c = 35, n1t = 28, n2t = 32,
          s2c = 5, s2t = 8, f2c = 30, f2t = 24,
          s1c = 5, s1t = 8, f1c = 25, f1t = 20## calculate covariances for variable D and DD in Geeganage2010 data
attach(Geeganage2010)
D_DD <- unlist(lapply(1:nrow(Geeganage2010),
              function(i){logor_lgrr(r = 0.71, n1c = nc_SBP[i], n2c = nc_DD[i],}n1t = nt\_SBP[i], n2t = nt\_DD[i], s2t = st\_DD[i], s2c = sc\_DD[i],f2c = nc\_DD[i] - sc\_DD[i], f2t = nt\_DD[i] - st\_DD[i],s1t = st_D[i], s1c = sc_D[i],f1c = nc_D[i] - sc_D[i], f1t = nt_D[i] - st_D[i])$v}))
D_DD
```
## the function mix.vcov() should be used for dataset

<span id="page-10-0"></span>

# Description

The function lgor\_rd computes covariance between log odds ratio and risk difference, when the two outcomes are binary. See mix. vcov for effect sizes of the same or different types.

#### Usage

lgor\_rd(r, n1c, n2c, n1t, n2t,  $n12c = min(n1c, n2c), n12t = min(n1t, n2t),$ s2c, s2t, f2c, f2t, s1c, s1t, f1t, f1c)

# Arguments

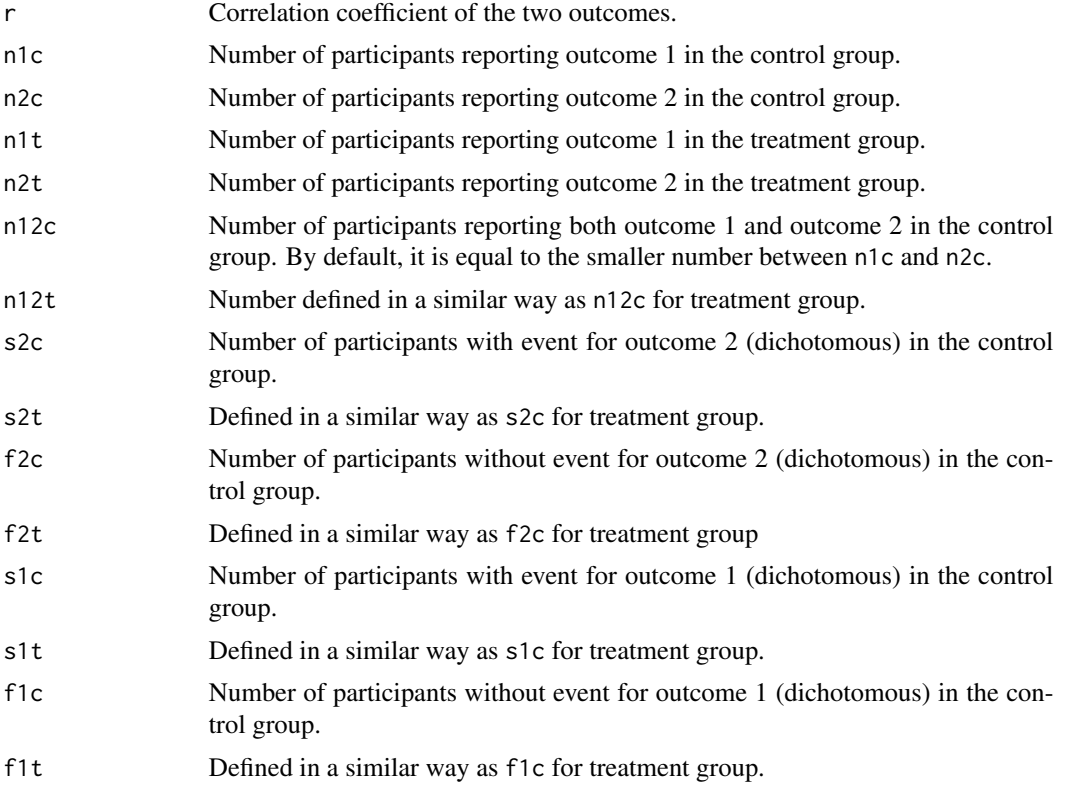

# Value

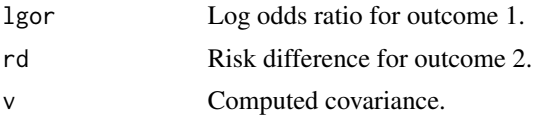

#### <span id="page-11-0"></span>Author(s)

Min Lu

#### References

Lu, M. (2023). Computing within-study covariances, data visualization, and missing data solutions for multivariate meta-analysis with metavcov. *Frontiers in Psychology*, 14:1185012.

#### Examples

```
## simple example
lgor_rd(r = 0.71, n1c = 30, n2c = 35, n1t = 28, n2t = 32,
        s2c = 5, s2t = 8, f2c = 30, f2t = 24,
        s1c = 5, s1t = 8, f1c = 25, f1t = 20## calculate covariances for variable D and DD in Geeganage2010 data
attach(Geeganage2010)
D_DD <- unlist(lapply(1:nrow(Geeganage2010), function(i){lgor_rd(r = 0.71,
              n1c = nc\_SBP[i], n2c = nc\_DD[i],n1t = nt\_SBP[i], n2t = nt\_DD[i], s2t = st\_DD[i], s2c = sc\_DD[i],f2c = nc\_DD[i] - sc\_DD[i], f2t = nt\_DD[i] - st\_DD[i],s1t = st_D[i], s1c = sc_D[i],f1c = nc\_D[i] - sc\_D[i], f1t = nt\_D[i] - st\_D[i])$v}))
D_DD
```
## the function mix.vcov() should be used for dataset

lgRR.vcov *Computing Variance-Covariance Matrices for Log Risk Ratios*

#### Description

The function lgOR.vcov computes effect sizes and variance-covariance matrix for multivariate meta-analysis when the effect sizes of interest are all measured by log risk ratio (or log relative risk). See [mix.vcov](#page-28-1) for effect sizes of the same or different types.

#### Usage

```
lgRR.vcov(r, nt, nc, st, sc, n_r t = NA, n_r c = NA)
```
#### Arguments

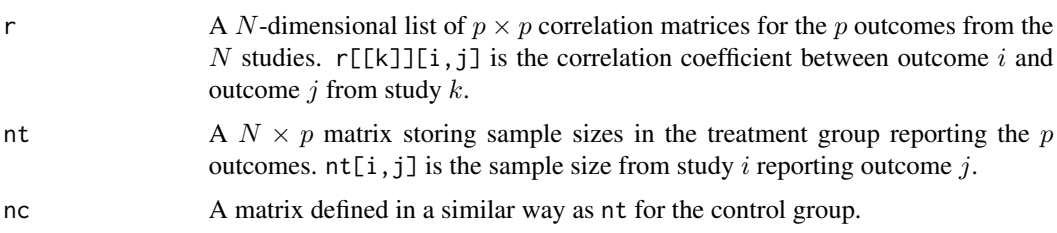

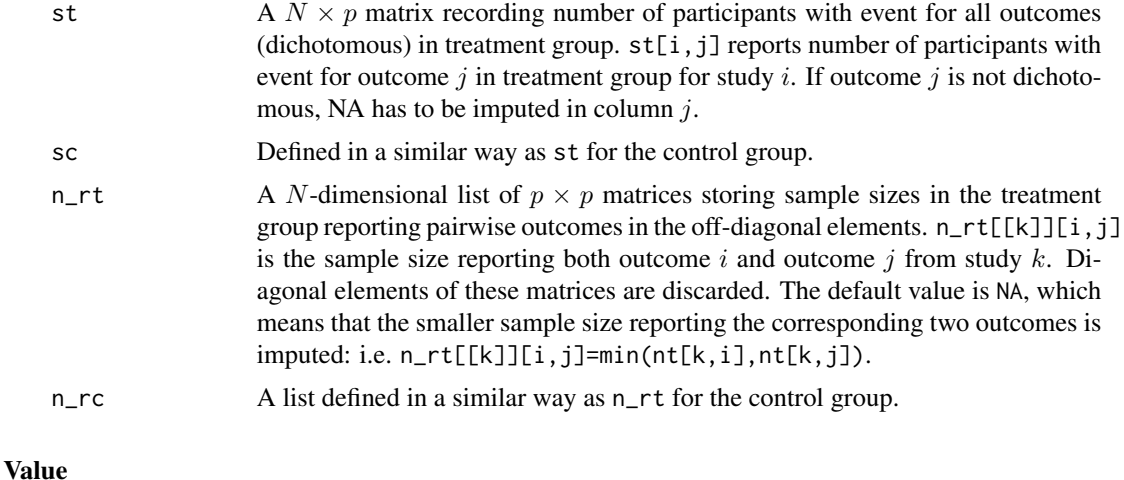

# ef  $A N \times p$  data frame whose columns are computed log risk ratios. list.vcov A N-dimensional list of  $p(p+1)/2 \times p(p+1)/2$  matrices of computed variancecovariance matrices. matrix.vcov  $A N \times p(p+1)/2$  matrix whose rows are computed variance-covariance vectors.

# Author(s)

Min Lu

#### References

Lu, M. (2023). Computing within-study covariances, data visualization, and missing data solutions for multivariate meta-analysis with metavcov. *Frontiers in Psychology*, 14:1185012.

```
##########################################################################
# Example: Geeganage2010 data
# Preparing log risk ratios and covariances for multivariate meta-analysis
##########################################################################
data(Geeganage2010)
## set the correlation coefficients list r
r12 <- 0.71
r.Gee <- lapply(1:nrow(Geeganage2010), function(i){matrix(c(1, r12, r12, 1), 2, 2)})
computvcov <- lgRR.vcov(nt = subset(Geeganage2010, select = c(nt_DD, nt_D)),nc = subset(Geeganage2010, select = c(nc_D), nc_D),
                      st = subset(Geeganage2010, select=c(st_DD, st_D)),
                      sc = subset(Geeganage2010, select=c(sc_DD, sc_D)),
                      r = r \cdot \text{Gee}# name computed log risk ratio as y
y <- computvcov$ef
colnames(y) = c("lgRR.DD", "lgRR.D")
```

```
# name variance-covariance matrix of trnasformed z scores as covars
S <- computvcov$matrix.vcov
## fixed-effect model
MM\_FE \leq - summary(metafixed(y = y, Slist = computvcov)MMA_FE
#######################################################################
# Running random-effects model using package "mixmeta" or "metaSEM"
#######################################################################
#library(mixmeta)
#mvmeta_RE = summary(mixmeta(cbind(lgRR.DD, lgRR.D)~1,
# S = S, data = as.data.frame(y),
# method = "reml"))
#mvmeta_RE
# maximum likelihood estimators from the metaSEM package
# library(metaSEM)
# metaSEM_RE <- summary(meta(y = y, v = S))
# metaSEM_RE
##############################################################
# Plotting the result:
##############################################################
obj <- MMA_FE
# obj <- mvmeta_RE
# obj <- metaSEM_RE
# pdf("CI.pdf", width = 4, height = 7)
plotCI(y = computvoov$ef, v = computvoov$list.vcov,name.y = c("lgRR.DD", "lgRR.D"),name.study = Geeganage2010$studyID,
       y.all = obj$coefficients[,1],
       y.all.se = obj$coefficients[,2],
       hline = 1)
# dev.off()
```
lgrr\_rd *Computing Covariance between Log Risk Ratio and Risk Difference*

#### Description

The function lgrr\_rd compute covariance between log risk ratio and risk difference, when the two outcomes are binary. See [mix.vcov](#page-28-1) for effect sizes of the same or different types.

#### Usage

```
lgrr_rd(r, n1c, n2c, n1t, n2t,
        n12c = min(n1c, n2c),
        n12t = min(n1t, n2t),
        s2c, s2t, f2c, f2t,
        s1c, s1t, f1c, f1t)
```
<span id="page-13-0"></span>

#### lgrr\_rd to the control of the control of the control of the control of the control of the control of the control of the control of the control of the control of the control of the control of the control of the control of t

# Arguments

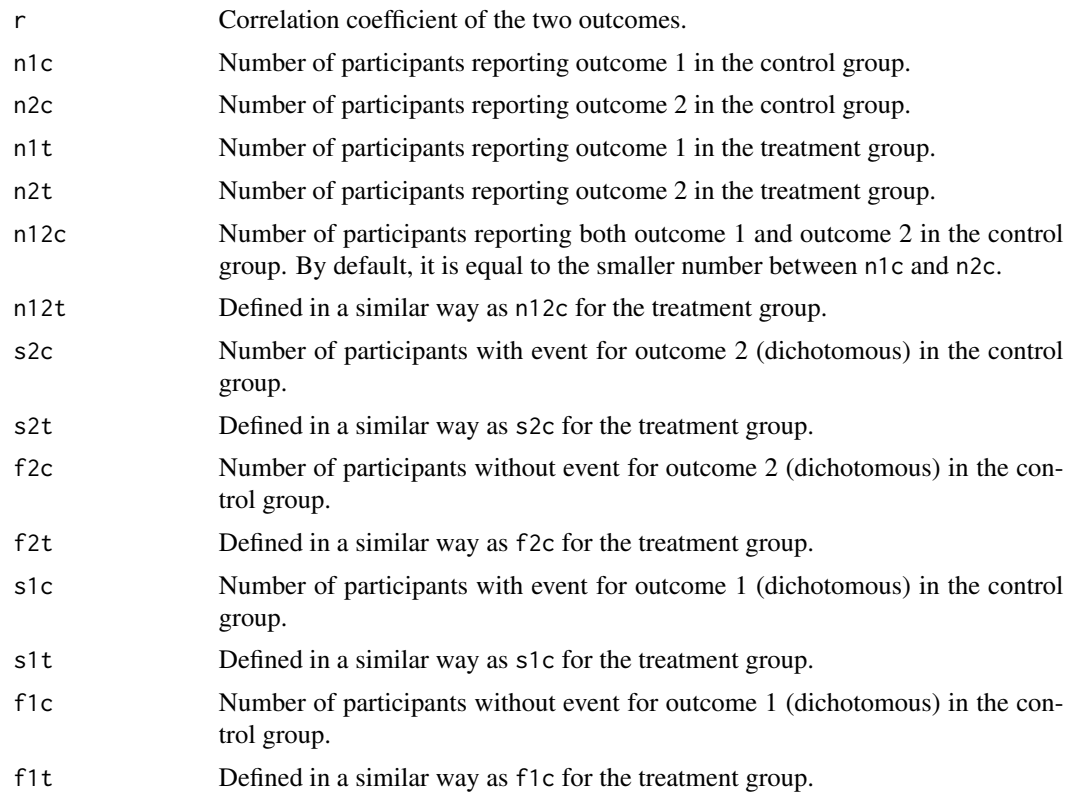

# Value

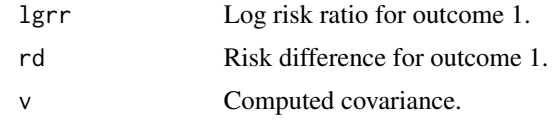

# Author(s)

Min Lu

#### References

Lu, M. (2023). Computing within-study covariances, data visualization, and missing data solutions for multivariate meta-analysis with metavcov. *Frontiers in Psychology*, 14:1185012.

```
## simple example
lgrr_r d(r = 0.71, n1c = 30, n2c = 35, n1t = 28, n2t = 32,s2c = 5, s2t = 8, f2c = 30, f2t = 24,
       s1c = 5, s1t = 8, f1c = 25, f1t = 20## calculate covariances for variable D and DD in Geeganage2010 data
```

```
attach(Geeganage2010)
D_DD <- unlist(lapply(1:nrow(Geeganage2010), function(i){lgrr_rd(r = 0.71,
        n1c = nc\_SBP[i], n2c = nc\_DD[i],n1t = nt\_SBP[i], n2t = nt\_DD[i], s2t = st\_DD[i], s2c = sc\_DD[i],f2c = nc\_DD[i] - sc\_DD[i], f2t = nt\_DD[i] - st\_DD[i],s1t = st_D[i], s1c = sc_D[i], f1c = nc_D[i] - sc_D[i], f1t = nt_D[i] - st_D[i])D_DD
## the function mix.vcov() should be used for dataset
```
md.vcov *Computing Variance-Covariance Matrices for Mean Differences*

#### Description

The function md.vcov computes effect sizes and variance-covariance matrix for multivariate metaanalysis when the effect sizes of interest are all measured by mean difference. See [mix.vcov](#page-28-1) for effect sizes of the same or different types.

# Usage

md.vcov(r, nt, nc, n\_rt = NA, n\_rc = NA, sdt, sdc)

#### Arguments

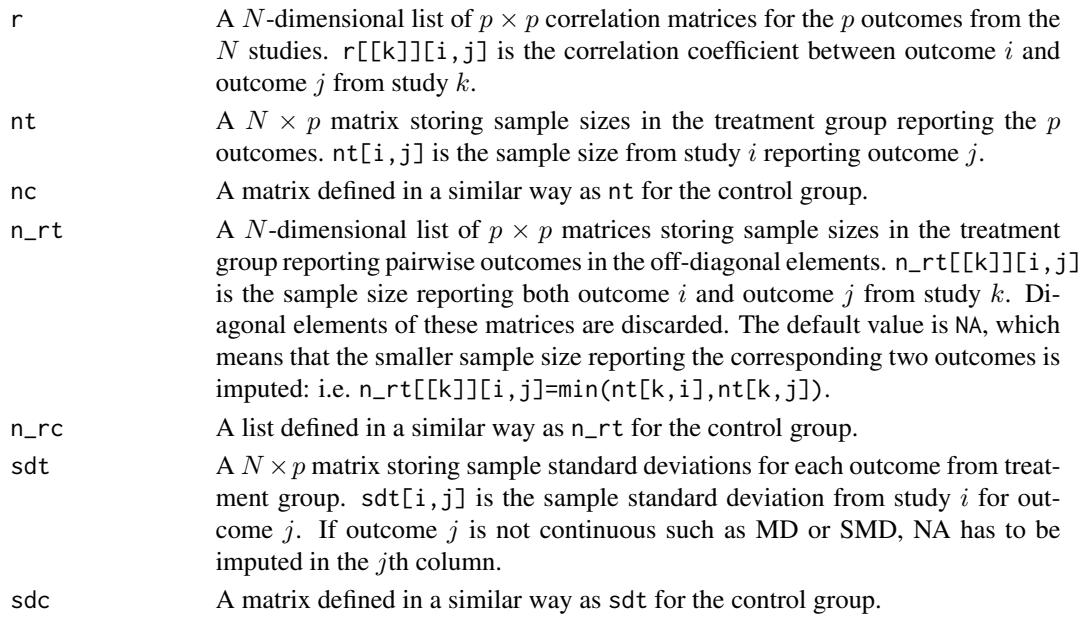

# Value

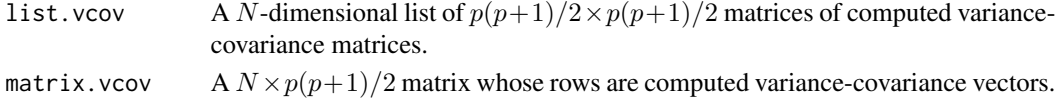

<span id="page-15-0"></span>

md.vcov and the contract of the contract of the contract of the contract of the contract of the contract of the contract of the contract of the contract of the contract of the contract of the contract of the contract of th

#### Author(s)

Min Lu

#### **References**

Lu, M. (2023). Computing within-study covariances, data visualization, and missing data solutions for multivariate meta-analysis with metavcov. *Frontiers in Psychology*, 14:1185012.

```
######################################################
# Example: Geeganage2010 data
# Preparing covariances for multivariate meta-analysis
######################################################
## set the correlation coefficients list r
r12 \leq \theta.71
r.Gee <- lapply(1:nrow(Geeganage2010), function(i){matrix(c(1, r12, r12, 1), 2, 2)})
computvcov <- md.vcov(nt = subset(Geeganage2010, select = c(nt_SBP, nt_DBP)),
                   nc = subset(Geeganage2010, select = c(nc_SBP, nc_DBP)),sdt = subset(Geeganage2010, select=c(sdt_SBP, sdt_DBP)),
                   sdc = subset(Geeganage2010, select=c(sdc_SBP, sdc_DBP)),
                   r = r.Gee# name variance-covariance matrix as S
S <- computvcov$matrix.vcov
## fixed-effect model
y <- as.data.frame(subset(Geeganage2010, select = c(MD_SBP, MD_DBP)))
MMA<sup>E <- summary(metafixed(y = y, Slist = computvcov$list.vcov))</sup>
MMA_FE
#######################################################################
# Running random-effects model using package "mixmeta" or "metaSEM"
#######################################################################
# Restricted maximum likelihood (REML) estimator from the mixmeta package
#library(mixmeta)
#mvmeta_RE <- summary(mixmeta(cbind(MD_SBP, MD_DBP)~1, S = S,
# data = subset(Geeganage2010, select = c(MD_SBP, MD_DBP)),
# method = "reml"))
#mvmeta_RE
# maximum likelihood estimators from the metaSEM package
# library(metaSEM)
# metaSEM_RE \le summary(meta(y = y, v = S))
# metaSEM_RE
##############################################################
# Plotting the result:
##############################################################
# obj <- MMA_FE
# obj <- mvmeta_RE
# obj <- metaSEM_RE
# plotCI(y = y, v = computvcov$list.vcov,# name.y = c("MD_SBP", "MD_DBP"), name.study = Geeganage2010$studyID,
```

```
18 md_lgor
```

```
# y.all = obj$coefficients[,1],
# y.all.se = obj$coefficients[,2])
```
md\_lgor *Computing Covariance between Mean Difference and Log Odds Ratio*

# Description

The function lgor\_rd computes covariance between mean difference and log odds ratio. See [mix.vcov](#page-28-1) for effect sizes of the same or different types.

# Usage

md\_lgor(r, n1c, n2c, n1t, n2t,  $n12c = min(n1c, n2c), n12t = min(n1t, n2t),$ s2c, s2t, f2c, f2t, sd1c, sd1t)

# Arguments

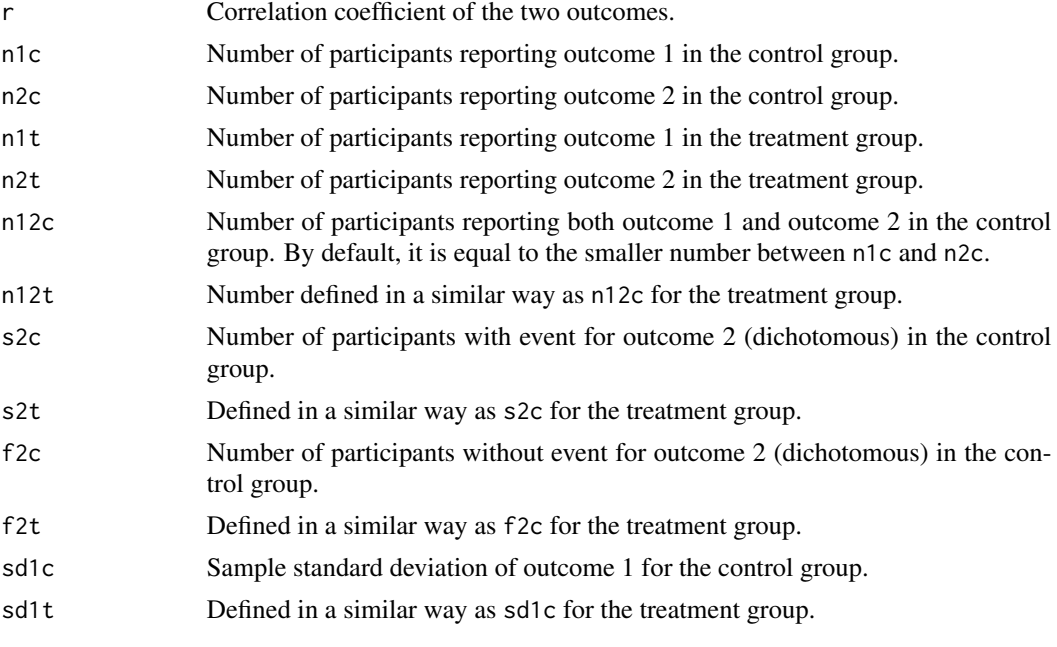

# Value

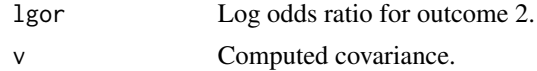

# Author(s)

Min Lu

#### <span id="page-18-0"></span>md\_lgrr the contract of the contract of the contract of the contract of the contract of the contract of the contract of the contract of the contract of the contract of the contract of the contract of the contract of the co

# References

Lu, M. (2023). Computing within-study covariances, data visualization, and missing data solutions for multivariate meta-analysis with metavcov. *Frontiers in Psychology*, 14:1185012.

#### Examples

```
## a simple example
md_{2}gor(r = 0.71, n1c = 34, n2c = 35, n1t = 25, n2t = 32,s2c = 5, s2t = 8, f2c = 30, f2t = 24, sd1t = 0.4, sd1c = 8)
## calculate covariances for variable SBP and DD in Geeganage2010 data
attach(Geeganage2010)
SBP_DD <- unlist(lapply(1:nrow(Geeganage2010), function(i){md_lgor(r = 0.71,
               n1c = nc\_SBP[i], n2c = nc\_DD[i], n1t = nt\_SBP[i], n2t = nt\_DD[i],sdt = sdt\_SBP[i], s2t = st\_DD[i], sdt = sdc\_SBP[i], s2c = sc\_DD[i],f2c = nc\_DD[i] - sc\_DD[i], f2t = nt\_DD[i] - st\_DD[i])$v}))
SBP_DD
## the function mix.vcov() should be used for dataset
```
md\_lgrr *Computing Covariance between Mean Difference and Log Risk Ratio*

#### Description

The function md\_lgrr computes covariance between mean difference and log risk ratio. See [mix.vcov](#page-28-1) for effect sizes of the same or different types.

#### Usage

```
md_lgrr(r, n1c, n2c, n1t, n2t,
       n12c = min(n1c, n2c), n12t = min(n1t, n2t),s2c, s2t, f2c, f2t, sd1c, sd1t)
```
#### Arguments

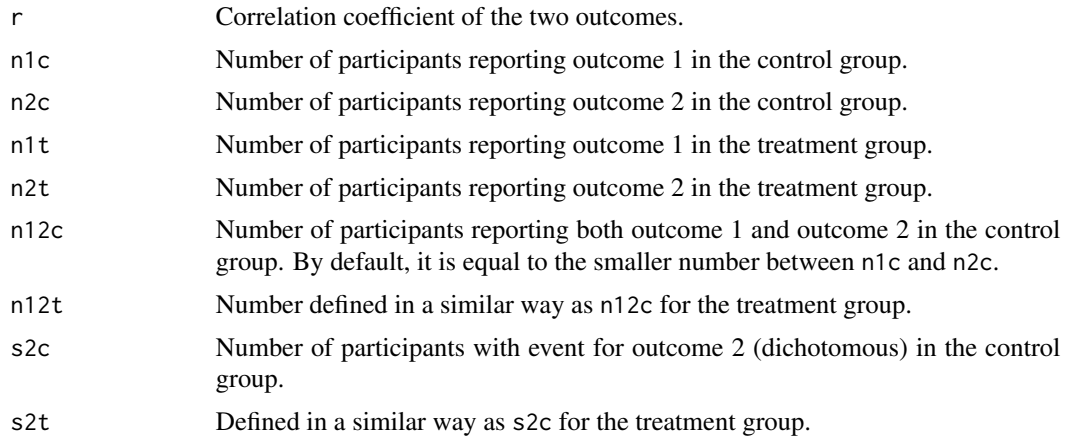

<span id="page-19-0"></span>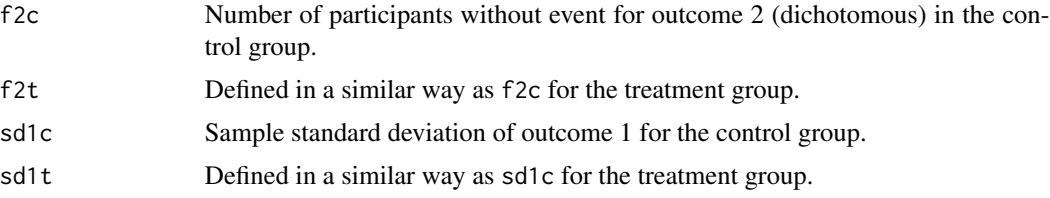

# Value

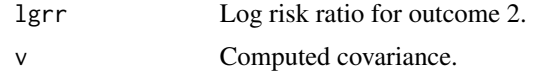

# Author(s)

Min Lu

# References

Lu, M. (2023). Computing within-study covariances, data visualization, and missing data solutions for multivariate meta-analysis with metavcov. *Frontiers in Psychology*, 14:1185012.

#### Examples

```
## a simple example
md_lgrr(r = 0.71, n1c = 34, n2c = 35, n1t = 25, n2t = 32,
        s2c = 5, s2t = 8, f2c = 30, f2t = 24, sd1t = 0.4, sd1c = 8)
## calculate covariances for variable SBP and DD in Geeganage2010 data
attach(Geeganage2010)
SBP_DD <- unlist(lapply(1:nrow(Geeganage2010), function(i){md_lgrr(r = 0.71,
                n1c = nc\_SBP[i], n2c = nc\_DD[i], n1t = nt\_SBP[i], n2t = nt\_DD[i],sd1t = sdt_SBP[i], s2t = st_DD[i], sd1c = sdc_SBP[i], s2c = sc_DD[i],f2c = nc_DD[i] - sc_DD[i], f2t = nt_DD[i] - st_DD[i])\SBP_DD
## the function mix.vcov() should be used for dataset
```
md\_rd *Computing Covariance between Mean Difference and Risk Difference*

# Description

The function lgor\_rd computes covariance between mean difference and risk difference. See [mix.vcov](#page-28-1) for effect sizes of the same or different types.

#### Usage

```
md_rd(r, n1c, n2c, n1t, n2t,
     n12c = min(n1c, n2c), n12t = min(n1t, n2t),s2c, s2t, f2c, f2t, sd1c, sd1t)
```
#### $md_{rd}$  and  $21$

#### Arguments

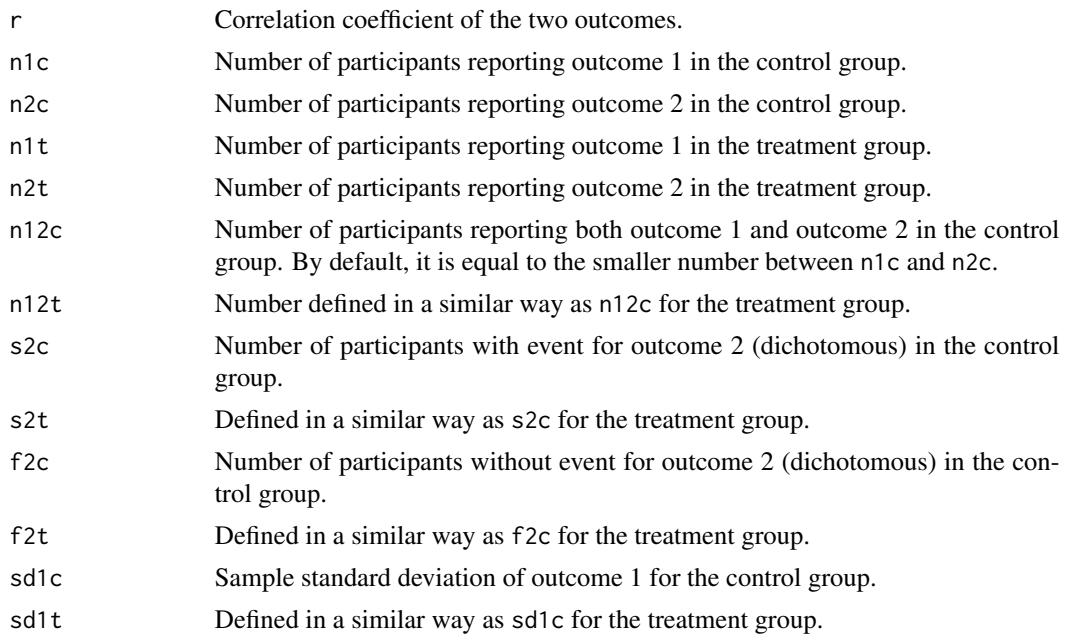

#### Value

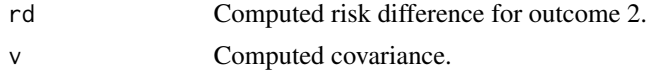

# Author(s)

Min Lu

# References

Lu, M. (2023). Computing within-study covariances, data visualization, and missing data solutions for multivariate meta-analysis with metavcov. *Frontiers in Psychology*, 14:1185012.

```
## a simple example
md_rd(r = 0.71, n1c = 34, n2c = 35, n1t = 25, n2t = 32,
      s2c = 5, s2t = 8, f2c = 30, f2t = 24, sd1t = 0.4, sd1c = 8)
## calculate covariances for variable SBP and DD in Geeganage2010 data
attach(Geeganage2010)
SBP_DD <- unlist(lapply(1:nrow(Geeganage2010), function(i){md_rd(r = 0.71,
               n1c = nc\_SBP[i], n2c = nc\_DD[i], n1t = nt\_SBP[i], n2t = nt\_DD[i],sd1t = sdt\_SBP[i], s2t = st\_DDF[i], sd1c = sdc\_SBP[i], s2c = sc\_DDF[i],f2c = nc_DD[i] - sc_DD[i], f2t = nt_DD[i] - st_DD[i])\SBP_DD
## the function mix.vcov() should be used for dataset
```
<span id="page-21-0"></span>md\_smd *Computing Covariance between Mean Difference and Standardized Mean Difference*

# Description

The function lgor\_rd computes covariance between mean difference and standardized mean difference. See mix. vcov for effect sizes of the same or different types.

#### Usage

```
md_smd(smd, r, n1c, n2c, n1t, n2t,
       n12c = min(n1c, n2c), n12t = min(n1t, n2t),sd1t, sd2t, sd1c, sd2c)
```
# Arguments

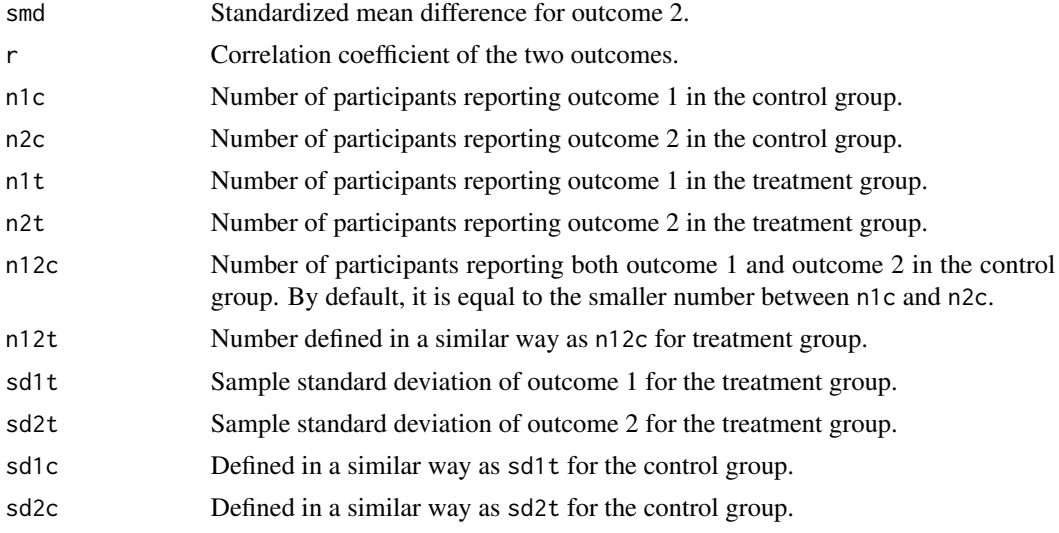

#### Value

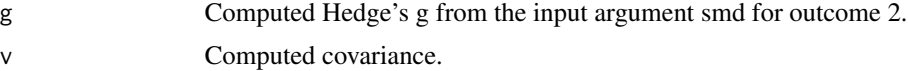

# Author(s)

Min Lu

#### References

Lu, M. (2023). Computing within-study covariances, data visualization, and missing data solutions for multivariate meta-analysis with metavcov. *Frontiers in Psychology*, 14:1185012.

#### <span id="page-22-0"></span>metafixed 23

#### Examples

```
## a simple example
md_smd(smd = 1, r = 0.71, n1c = 34, n2c = 35, n1t = 25, n2t = 32,
       sd1t = 0.6, sd2t = 0.4, sd1c = 8, sd2c = 0.9## calculate covariances for variable SBP and DBP in Geeganage2010 data
attach(Geeganage2010)
SBP_DBP <- unlist(lapply(1:nrow(Geeganage2010), function(i){md_smd(smd = SMD_DBP, r = 0.71,
                n1c = nc\_SBP[i], n2c = nc\_DBP[i], n1t = nt\_SBP[i], n2t = nt\_DBP[i],sd1t = sdt_SBP[i], sd2t = sdt_DBP[i],sd1c = sdc_SBP[i], sd2c = sdc_SBP[i])$v})
SBP_DBP
## the function mix.vcov() should be used for dataset
```
<span id="page-22-1"></span>metafixed *Fitting Fixed-Effect Meta-Analysis Models*

## Description

The function metafixed performs fixed-effects multivariate meta-analysis with the generalized least squares (GLS) method.

#### Usage

metafixed(y, Slist)

#### Arguments

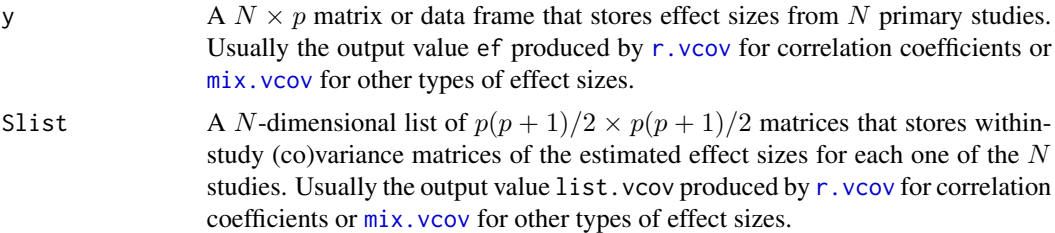

# Details

Estimators were calculated from the generalized least squares approach.

# Value

The metafixed function typically returns a list object of class "metafixed" representing the metaanalytical model. Use the summary function to check the analysis results.

#### Author(s)

Min Lu

#### <span id="page-23-0"></span>References

Lu, M. (2023). Computing within-study covariances, data visualization, and missing data solutions for multivariate meta-analysis with metavcov. *Frontiers in Psychology*, 14:1185012.

Cooper, H., Hedges, L.V., & Valentine, J.C. (Eds.) (2009). *The handbook of research synthesis and meta-analysis.* New York: Russell Sage Foundation.

#### Examples

```
######################################################
# Example: Craft2003 data
# Preparing covariances for multivariate meta-analysis
######################################################
data(Craft2003)
computvcov <- r.vcov(n = Craft2003$N,
                     corflat = subset(Craft2003, select = C1:C6),method = "average")
y <- computvcov$ef
Slist <- computvcov$list.vcov
#####################################################
# Running fixed-effects model using "metafixed"
#####################################################
MMA_FE \leq -summary(metafixed(y = y, Slist = Slist))MMA_FE$coefficients
##############################################################
# Plotting the result:
##############################################################
plotCI(y = computvcov$ef, v = computvcov$list.vcov,
        name.y = NULL, name.study = Craft2003$ID,
        y.all = MMA_FE$coefficients[,1],
        y.all.se = MMA_FE$coefficients[,2],
        up.bound = Inf, low.bound = -Inf)
```
metami *Multiple Imputation for Missing Data in Meta-Analysis*

#### **Description**

Multiple imputation allows for the uncertainty about the missing data by generating several different plausible imputed data sets and appropriately combining results obtained from each of them. Let  $\hat{\theta}_{*m}$  be the estimated coefficient from the mth imputed dataset for one of the p dimensions in the multivariate outcome, where  $m = 1, \ldots, M$ . The coefficient from MI  $\hat{\theta}$  is simply just an arithmetic mean of the individual coefficients estimated from each of the  $M$  meta-analysis. We have

$$
\bar{\theta} = \frac{\sum_{m=1}^{M} \hat{\theta}_{*m}}{M}
$$

.

Estimation of the standard error for each variable is little more complicated. Let  $V_W$  be the within imputation variance, which is the average of the variance of the estimated coefficient from each <span id="page-24-0"></span>metami 25

imputed dateset:

$$
V_W = \frac{\sum_{m=1}^{M} V(\hat{\theta}_{*m})}{M},
$$

where  $V(\hat{\theta}_{*m})$  is the variance of the estimator calculated from generalized least squares methods using the imputed dataset. Let  $V_B$  be the between imputation variance, which is calculated as

$$
V_B = \frac{\sum_{m=1}^{M} (\hat{\theta}_{*m} - \bar{\theta})^2}{M - 1}.
$$

From  $V_W$  and  $V_B$ , the variance of the pooled coefficients is calculated as

$$
V(\bar{\theta}) = V_W + V_B + \frac{V_B}{M}
$$

The above variance is statistically principled since  $V_W$  reflects the sampling variance and  $V_B$  reflects the extra variance due to the missing data.

# Usage

```
metami(data, M = 20, vcov = "r.vcov",
       r.n.name, ef.name, x.name = NULL,
       rvcov.method = "average", rvcov.zscore = TRUE,
       type = NULL,d = NULL, sdt = NULL, sdc = NULL,nt = NULL, nc = NULL,
       st = NULL, sc = NULL,n_{r} = NA, n_{r} = NA,
       r = NULL,func = "mixmeta",
       formula = NULL,
       method = "fixed",
       pool.seq = NULL,
       return.mi = FALSE,
       ci. level = 0.95
```
#### Arguments

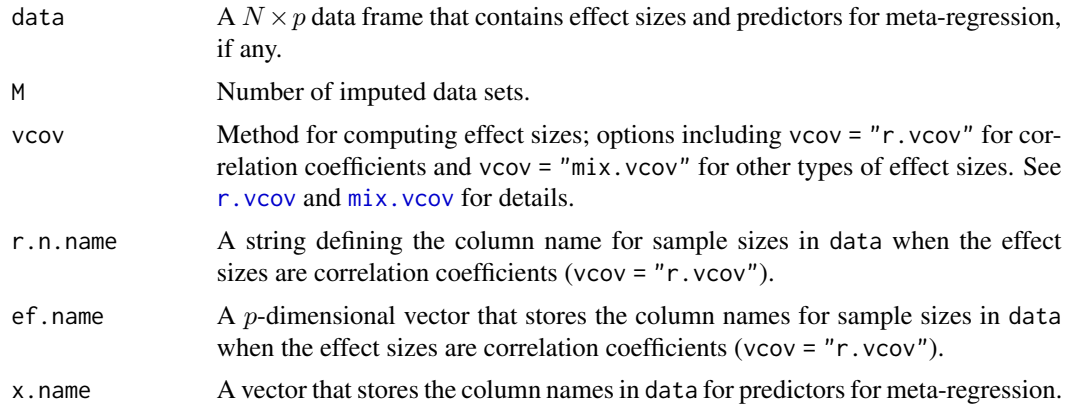

<span id="page-25-0"></span>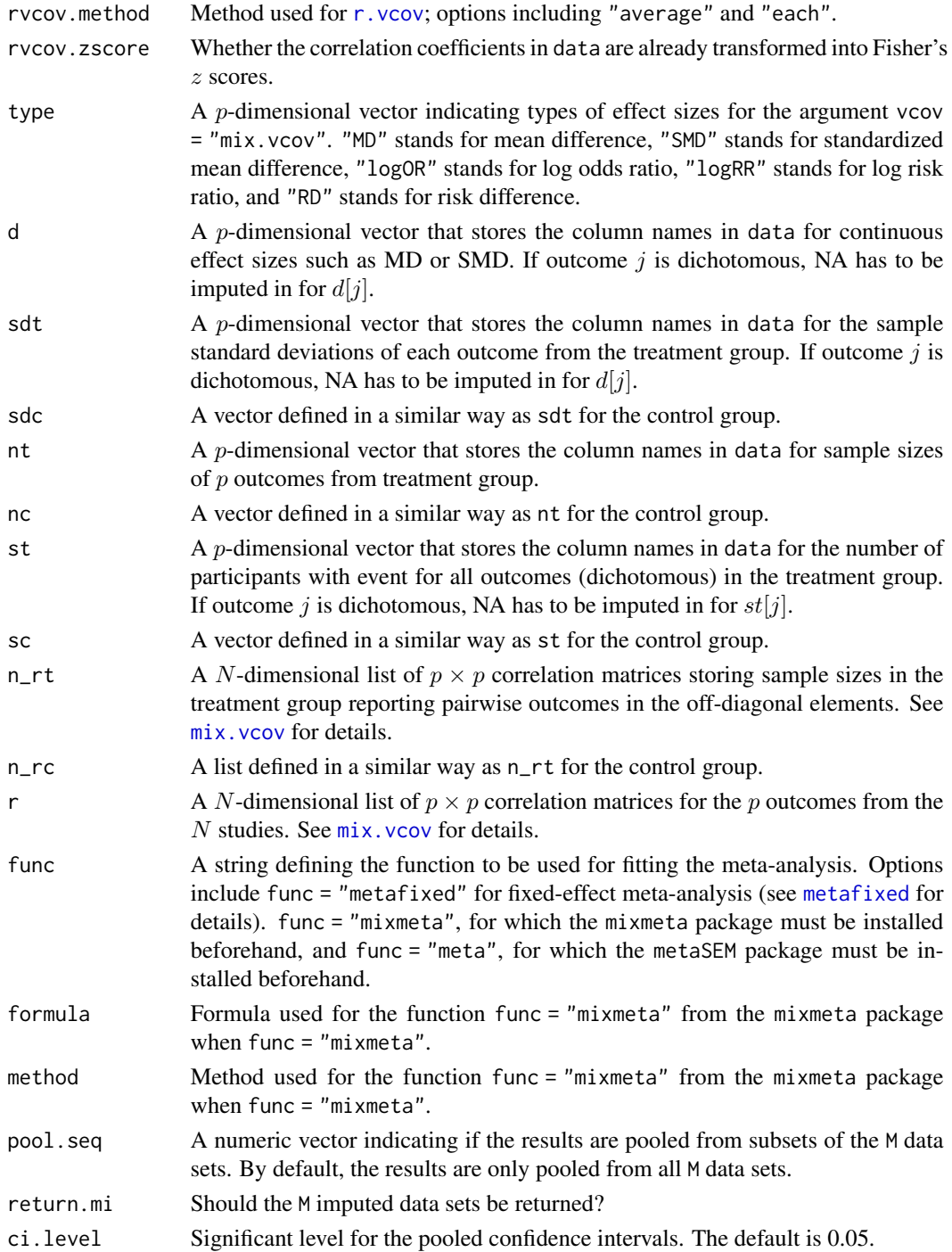

# Details

For the imputation phase, this function imports the mice package that imputes incomplete multivariate data by chained equations. The pooling phase is performed via the Rubin's rules.

#### metami 27

#### Value

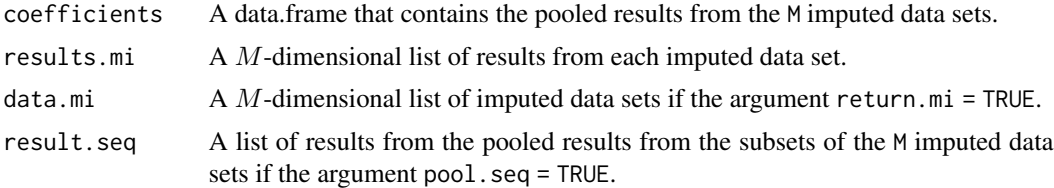

#### Author(s)

Min Lu

#### References

Lu, M. (2023). Computing within-study covariances, data visualization, and missing data solutions for multivariate meta-analysis with metavcov. *Frontiers in Psychology*, 14:1185012.

Van Buuren, S. and Groothuis-Oudshoorn, K., 2011. mice: Multivariate imputation by chained equations in R. *Journal of statistical software*, 45(1), pp.1-67.

```
#####################################################################################
# Example: Craft2003 data
# Preparing input arguments for meta.mi() and fixed-effect model
#####################################################################################
# prepare a dataset with missing values and input arguments for meta.mi
Craft2003.mnar <- Craft2003[, c(2, 4:10)]
Craft2003.mnar[sample(which(Craft2003$C4 < 0), 6), "C4"] <- NA
dat <- Craft2003.mnar
n.name \leq - "N"ef.name <- c("C1", "C2", "C3", "C4", "C5", "C6")
# fixed-effect model
obj \leq metami(dat, M = 2, vcov = "r.vcov",
             n.name, ef.name,
             func = "metafixed")
########################
# Plotting the result
########################
computvcov <- r.vcov(n = Craft2003$N,
                     corflat = subset(Craft2003.mnar, select = C1:C6),
                     method = "average")
plotCI(y = computvcov$ef, v = computvcov$list.vcov,
        name.y = NULL, name.study = Craft2003$ID,
        y.all = obj$coefficients[,1],
        y.all.se = obj$coefficients[,2])
########################
# Pooling from subsets
########################
```

```
28 metamine the state of the state of the state of the state of the state of the state of the state of the state of the state of the state of the state of the state of the state of the state of the state of the state of th
```

```
# o1 \leq metami(dat, M = 10, vcov = "r.vcov",
# n.name, ef.name,
# func = "metafixed",
# pool.seq = c(5, 10))
# pooled results from M = 5 imputed data sets
# o1$result.seq$M5$coefficients
# pooled results from M = 10 imputed data sets
# o1$result.seq$M10$coefficients
#########################################################################################
# Running random-effects and meta-regression model using packages "mixmeta" or "metaSEM"
#########################################################################################
# Restricted maximum likelihood (REML) estimator from the mixmeta package
# library(mixmeta)
# o2 \le - metami(dat, M = 10, vcov = "r.vcov",
# n.name, ef.name,
# formula = as.formula(cbind(C1, C2, C3, C4, C5, C6) ~ 1),
# func = "mixmeta",
# method = "reml")
# maximum likelihood estimators from the metaSEM package
# library(metaSEM)
# o3 \le metami(dat, M = 10, vcov = "r.vcov",
# n.name, ef.name,
# func = "meta")
# meta-regression
# library(metaSEM)
# 04 \leq metami(dat, M = 10, vcov = "r.vcov",
# n.name, ef.name, x.name = "p_male",
# func = "meta")
# library(mixmeta)
# o5 \le metami(dat, M = 20, vcov = "r.vcov",
# n.name, ef.name, x.name = "p_male",
# formula = as.formula(cbind(C1, C2, C3, C4, C5, C6) ~ p_male ),
# func = "mixmeta",
              method = "reml")#####################################################################################
# Example: Geeganage2010 data
# Preparing input arguments for meta.mi() and fixed-effect model
#####################################################################################
# Geeganage2010.mnar <- Geeganage2010
# Geeganage2010.mnar$MD_SBP[sample(1:nrow(Geeganage2010),7)] <- NA
# r12 <- 0.71
# r13 <- 0.5
# r14 <- 0.25
# r23 <- 0.6
# r24 <- 0.16
# r34 <- 0.16
# r <- vecTosm(c(r12, r13, r14, r23, r24, r34))
# diag(r) <- 1
# mix.r <- lapply(1:nrow(Geeganage2010), function(i){r})
# o <- metami(data = Geeganage2010.mnar, M = 10, vcov = "mix.vcov",
# ef.name = c("MD_SBP", "MD_DBP", "RD_DD", "lgOR_D"),
# type = c("MD", "MD", "RD", "lgOR"),
```
#### <span id="page-28-0"></span>mix.vcov 29

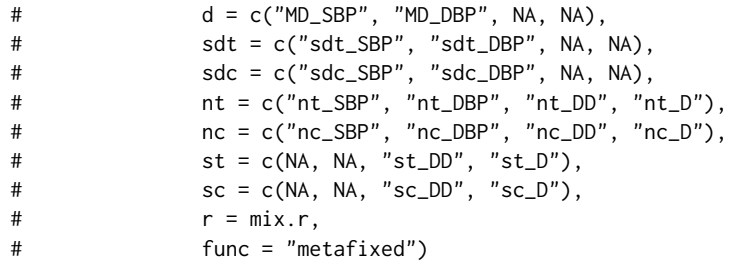

<span id="page-28-1"></span>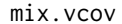

Computing Variance-Covariance Matrices for Effect Sizes of the Same *or Different Types*

# Description

The function r.vcov computes effect sizes and variance-covariance matrices between effect sizes of the same of different types. Effect sizes include mean difference (MD), standardized mean difference (SMD), log odds ratio (logOR), log risk ratio (logRR), and risk difference (RD). Formulas are in Table I of Wei et al.'s paper (2013).

# Usage

mix.vcov(d, r, nt, nc, st, sc, n\_rt = NA, n\_rc = NA, sdt, sdc, type, name = NULL, na.impute = NA)

# Arguments

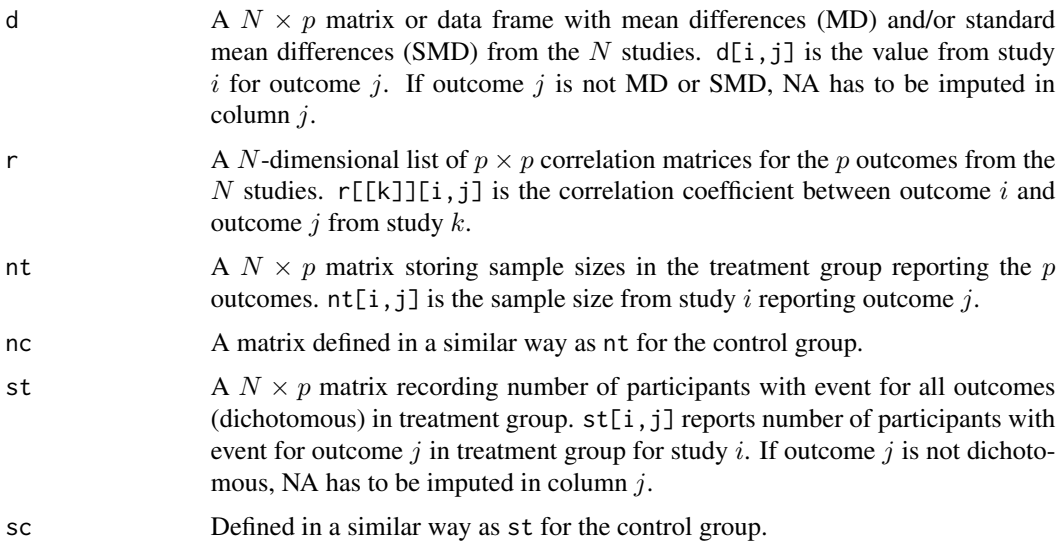

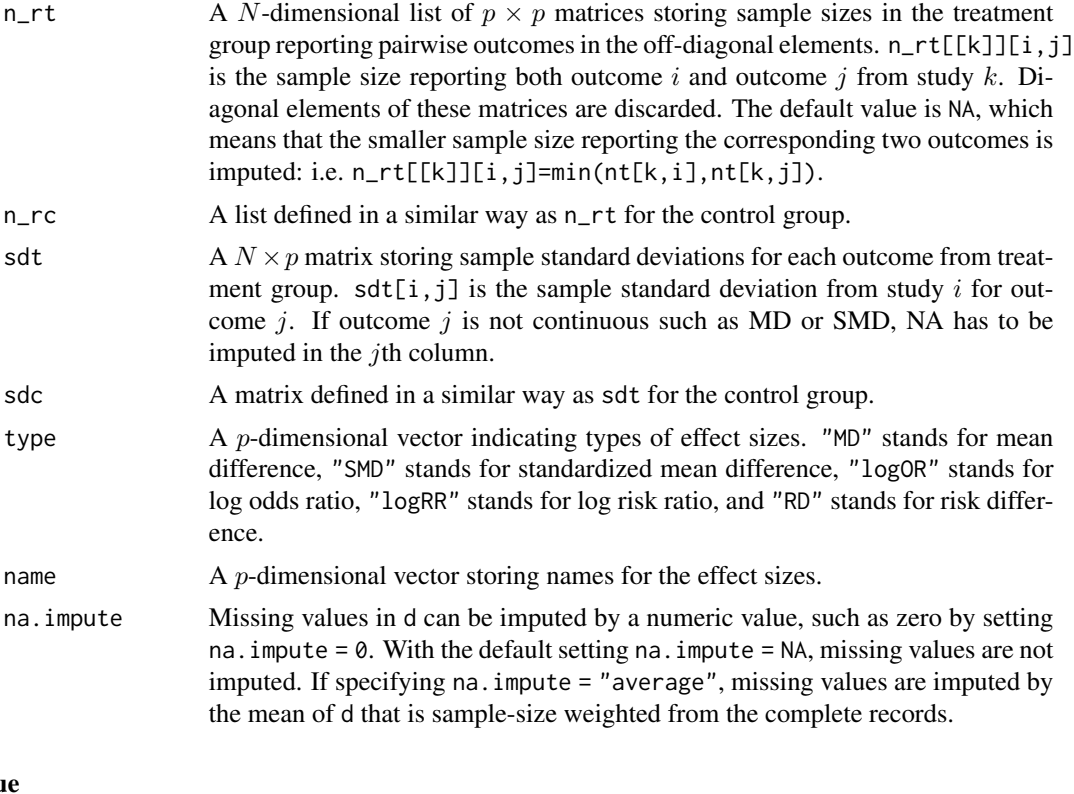

#### Valu

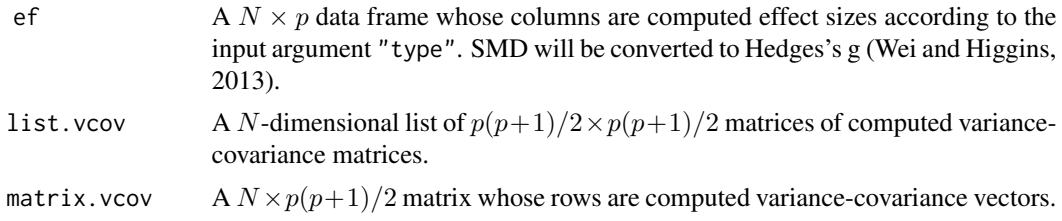

#### Author(s)

Min Lu

# References

Lu, M. (2023). Computing within-study covariances, data visualization, and missing data solutions for multivariate meta-analysis with metavcov. *Frontiers in Psychology*, 14:1185012.

Wei, Y., & Higgins, J. (2013). Estimating within study covariances in multivariate meta-analysis with multiple outcomes. *Statistics in Medicine, 32*(7), 119-1205.

# Examples

#### #########################################################################

# Example: Geeganage2010 data

# Preparing covariances for a multivariate meta-analysis

```
# Choose variable SBP, DBP, DD, D with effect sizes "MD","MD","RD","lgOR"
#########################################################################
data(Geeganage2010)
## set the correlation coefficients list r
r12 <- 0.71
r13 < -0.5r14 < -0.25r23 < -0.6r24 < -0.16r34 < -0.16r <- vecTosm(c(r12, r13, r14, r23, r24, r34))
diag(r) <- 1
mix.r <- lapply(1:nrow(Geeganage2010), function(i){r})
attach(Geeganage2010)
## compute variance co-variances
computvcov <- mix.vcov(type = c("MD", "MD", "RD", "lgOR"),
                      d = cbind(MD_SBP, MD_DBP, NA, NA),
                       sdt = cbind(sdt_SBP, sdt_DBP, NA, NA),
                       sdc = cbind(sdc_SBP, sdc_DBP, NA, NA),
                       nt = cbind(nt_SBP, nt_DBP, nt_DD, nt_D),
                      nc = cbind(nc_SBP, nc_DBP, nc_DD, nc_D),
                       st = cbind(NA, NA, st_DD, st_D),
                       sc = cbind(NA, NA, sc_DD, sc_D),
                       r = mix.r,name = c("MD.SBP", "MD.DBP", "RD.DD", "lgOR.D"))
# save different effect sizes in y
y <- computvcov$ef
head(y)
# save variances and covariances of all the effect sizes in a matrix S
S <- computvcov$matrix.vcov
S[1, ]
## fixed-effect model
MMA_FE \leq -summary(metafixed(y = y, Slist = computvcov9list.vcov))#######################################################################
# Running random-effects model using package "mixmeta" or "metaSEM"
#######################################################################
# Restricted maximum likelihood (REML) estimator from the mixmeta package
# library(mixmeta)
# mvmeta_RE <- summary(mixmeta(cbind(MD.SBP, MD.DBP, RD.DD, lgOR.D) ~ 1,
# S = S, data = y, method = "reml"))
# mvmeta_RE
# maximum likelihood estimators from the metaSEM package
# library(metaSEM)
# metaSEM_RE <- summary(meta(y = y, v = S))
# metaSEM_RE
##############################################################
# Plotting the result:
##############################################################
obj <- MMA_FE
# obj <- mvmeta_RE
# obj <- metaSEM_RE
# pdf("CI.pdf", width = 4, height = 7)
```

```
plotCI(y = computvcov$ef, v = computvcov$list.vcov,name.y = NULL, name.study = Geeganage2010$studyID,
       y.all = obj$coefficients[,1],
       y.all.se = obj$coefficients[,2],
       hline = c(0, 0, 0, 1)# dev.off()
```
plotCI *Plot Confidence Intervals for a Meta-Analysis*

# Description

The function plot.CI generates confidence interval figures for effect sizes from each study and the estimated effect sizes across studies.

#### Usage

```
plotCI(y, v,
      name.y = NULL,name.study = NULL,
      y.all, y.all.se,
      hline = 0,up.bound = Inf, low.bound = -Inf,
       return.data = FALSE)
```
# Arguments

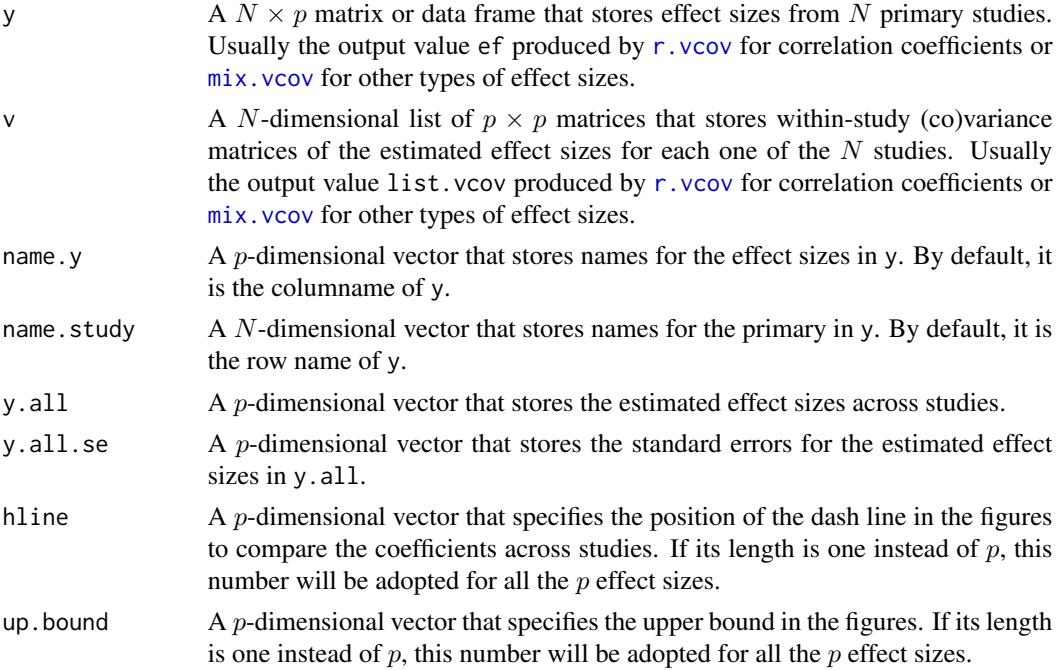

<span id="page-31-0"></span>

#### plotCI 33

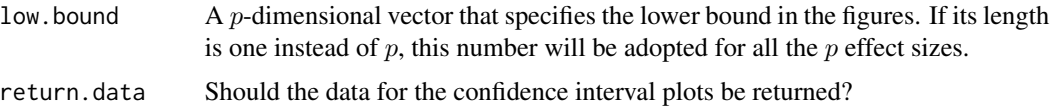

#### Details

The difference between a forest plot and a confidence interval plot is that a forest plot requires a symbol on each confidence interval that is proportional to the weight for each study. Because the weighting mechanism in multivariate meta-analysis is too complex to be visualized, such a propositional symbol is omitted for multivariate meta-analysis.

## Author(s)

Min Lu

#### References

Lu, M. (2023). Computing within-study covariances, data visualization, and missing data solutions for multivariate meta-analysis with metavcov. *Frontiers in Psychology*, 14:1185012.

```
######################################################
# Example: Craft2003 data
######################################################
data(Craft2003)
computvcov <- r.vcov(n = Craft2003$N,
                    corflat = subset(Craft2003, select = C1:C6),method = "average")
y <- computvcov$ef
Slist <- computvcov$list.vcov
MMA_FE \leq -summary(metafixed(y = y, Slist = Slist))obj <- MMA_FE
# pdf("CI.pdf", width = 4, height = 7)
plotCI(y = computvcov$ef, v = computvcov$list.vcov,
       name.y = NULL, name.study = Craft2003$ID,
       y.all = obj$coefficients[,1],
       y.all.se = obj$coefficients[,2])
# dev.off()
######################################################
# Substitute obj for Random-effect model
######################################################
# library(mvmeta)
# S <- computvcov$matrix.vcov
# MMA_RE <- summary(mvmeta(cbind(C1, C2, C3, C4, C5, C6),
# S = S, data = y, method = "reml"))
# obj <- MMA_RE
```
<span id="page-33-1"></span><span id="page-33-0"></span>

#### Description

The function r.vcov computes variance-covariance matrix for multivariate meta-analysis when the effect size is measured by correlation coefficient.

#### Usage

r.vcov(n, corflat, zscore = FALSE, name = NULL, method = "average", na.impute = NA)

#### Arguments

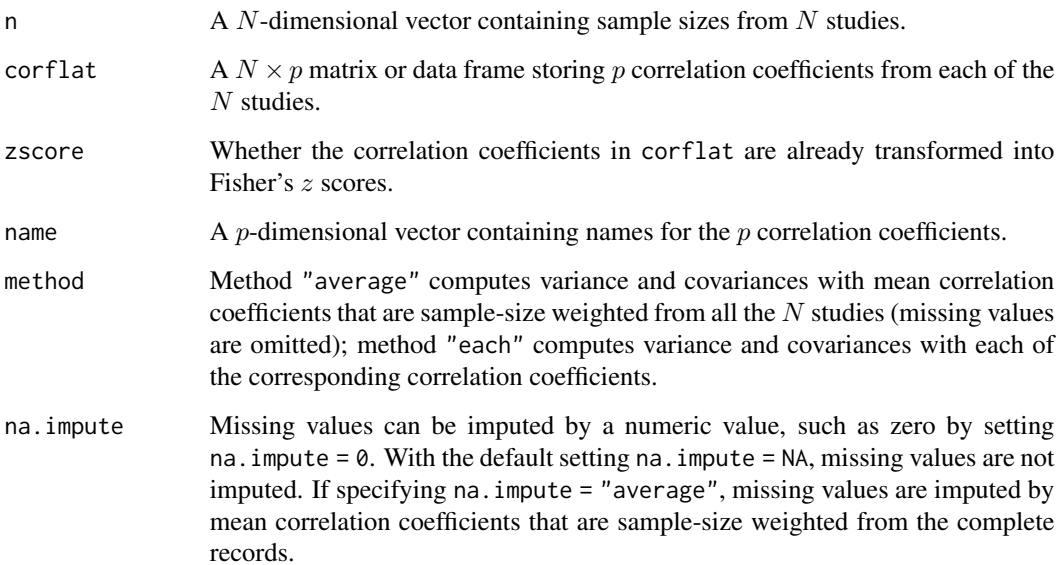

#### Details

How to arrange correlation coefficients of each study from matrix to vector is in Cooper et al book page 385 to 386. Details for average method are in book of Cooper et al page 388. Let  $r_{ist}$  denote the sample correlation coefficient that describes the relationship between variables  $s$  and  $t$  in study *i*. We can calculate its variance as  $var(r_{ist}) = (1 - \rho_{ist}^2)^2/n_i$ , and the covariance between two correlation coefficients is  $cov(r_{ist}, r_{iuv}) = [0.5\rho_{ist}\rho_{iuv}(\rho_{isu}^2 + \rho_{isv}^2 + \rho_{itu}^2 + \rho_{itv}^2) + \rho_{isu}\rho_{itv} + \rho_{isv}\rho_{itu}$  $-(\rho_{ist}\rho_{isu}\rho_{isv}+\rho_{its}\rho_{itu}\rho_{itv}+\rho_{ius}\rho_{iut}\rho_{iuv}+\rho_{ivs}\rho_{ivt}\rho_{ivu})]/n_i$ , where  $\rho_{i..}$  represents the population value. In practice,  $\rho_{i..}$  can be substituted by the observed sample correlation or sample-size weighted mean correlation coefficients from all studies.

#### r.vcov 35

#### Value

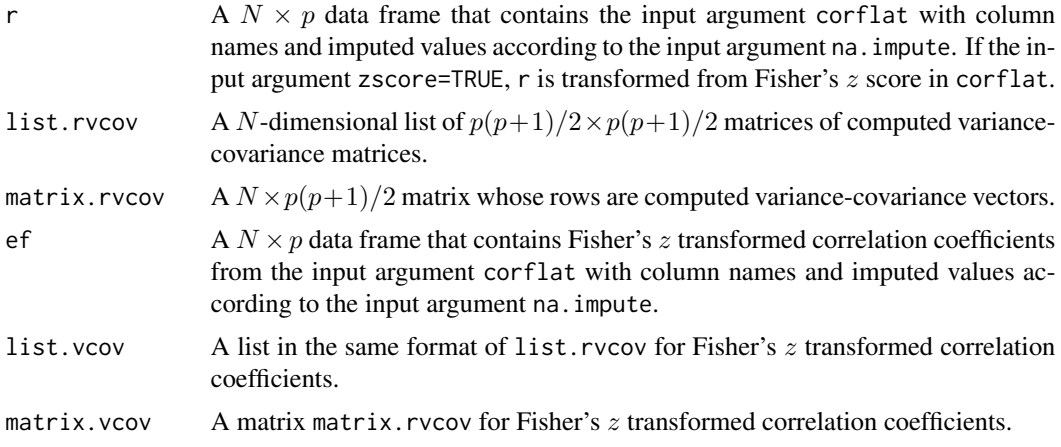

#### Author(s)

Min Lu

# References

Lu, M. (2023). Computing within-study covariances, data visualization, and missing data solutions for multivariate meta-analysis with metavcov. *Frontiers in Psychology*, 14:1185012.

```
##############################################################
# A simple example:
# Checking the example in Harris Cooper et al.'s book page 388
##############################################################
r \leq - matrix(c(-0.074, -0.127, 0.324, 0.523, -0.416, -0.414), 1)
n < -142computvcov \leq r.vcov(n = n, corflat = r,
                    name = paste("C", c("st", "su", "sv", "tu", "tv", "uv"), sep = ""),
                     method = "each")round(computvcov$list.rvcov[[1]], 4)
round(computvcov$ef, 4)
round(computvcov$list.vcov[[1]], 4)
round(computvcov$matrix.vcov, 4)
######################################################
# Example: Craft2003 data
# Preparing covariances for multivariate meta-analysis
######################################################
data(Craft2003)
# extract correlation from the dataset (craft)
corflat <- subset(Craft2003, select=C1:C6)
# transform correlations to z and compute variance-covariance matrix.
computvcov <- r.vcov(n = Craft2003$N, corflat = corflat, method = "average")
# name transformed z scores as y
y <- computvcov$ef
```

```
# name variance-covariance matrix of trnasformed z scores as S
S <- computvcov$matrix.vcov
S[1, ]
## fixed-effect model
MMA_FE \leq -summary(metafixed(y = y, Slist = computvcov9list.vcov))#######################################################################
# Running random-effects model using package "mixmeta" or "metaSEM"
#######################################################################
# Restricted maximum likelihood (REML) estimator from the mixmeta package
#library(mixmeta)
#mvmeta_RE <- summary(mixmeta(cbind(C1, C2, C3, C4, C5, C6) ~ 1,
                            S = S, data = y, method = "reml"))
#mvmeta_RE
# maximum likelihood estimators from the metaSEM package
# library(metaSEM)
# metaSEM_RE <- summary(meta(y = y, v = S))
# metaSEM_RE
##############################################################
# Plotting the result:
##############################################################
obj <- MMA_FE
# obj <- mvmeta_RE
# obj <- metaSEM_RE
# pdf("CI.pdf", width = 4, height = 7)
plotCI(y = computvcov$ef, v = computvcov$list.vcov,
        name.y = NULL, name.study = Craft2003$ID,
        y.all = obj$coefficients[,1],
        y.all.se = obj$coefficients[,2])
# dev.off()
```
rd.vcov *Computing Variance-Covariance Matrices for Risk Differences*

#### Description

The function lgOR.vcov computes effect sizes and variance-covariance matrix for multivariate meta-analysis when the effect sizes of interest are all measured by risk difference. See [mix.vcov](#page-28-1) for effect sizes of the same or different types.

#### Usage

rd.vcov(r, nt, nc, st, sc, n\_rt = NA, n\_rc = NA)

#### Arguments

r A N-dimensional list of  $p \times p$  correlation matrices for the p outcomes from the N studies.  $r[[k]][i,j]$  is the correlation coefficient between outcome i and outcome  $j$  from study  $k$ .

<span id="page-35-0"></span>

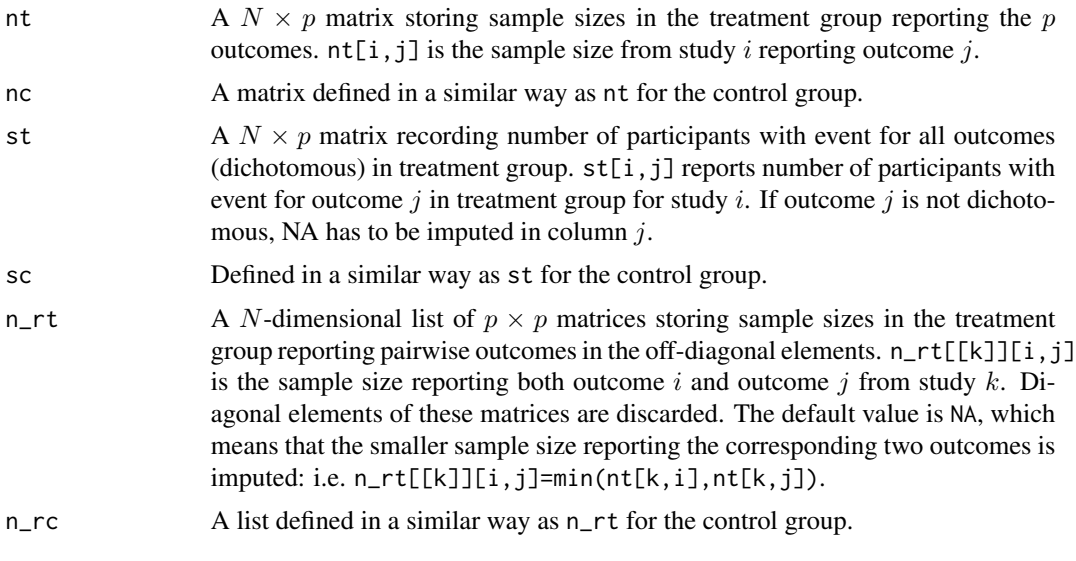

#### Value

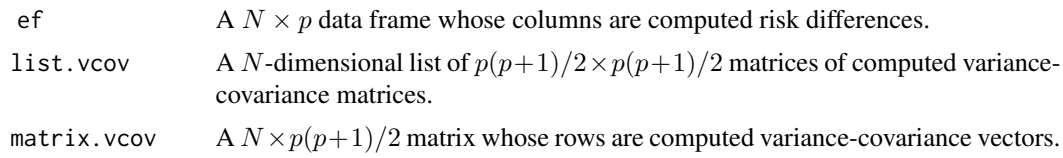

## Author(s)

Min Lu

# References

Lu, M. (2023). Computing within-study covariances, data visualization, and missing data solutions for multivariate meta-analysis with metavcov. *Frontiers in Psychology*, 14:1185012.

```
###########################################################################
# Example: Geeganage2010 data
# Preparing risk differences and covariances for multivariate meta-analysis
###########################################################################
data(Geeganage2010)
## set the correlation coefficients list r
r12 <- 0.71
r.Gee \leq lapply(1:nrow(Geeganage2010), function(i){matrix(c(1, r12, r12, 1), 2, 2)})
computvcov <- rd.vcov(nt = subset(Geeganage2010, select = c(nt_DD, nt_D)),
                      nc = subset(Geeganage2010, select = c(nc_DD, nc_D)),
                      st = subset(Geeganage2010, select = c(st_DD, st_D)),
                      sc = subset(Geeganage2010, select = c(sc_D, sc_D)),
```

```
r = r.Gee# name computed relative risk as y
y <- computvcov$ef
\text{colnames}(y) \leq c("rd.DD", "rd.D")# name variance-covariance matrix of trnasformed z scores as covars
S <- computvcov$matrix.vcov
## fixed-effect model
MMA_FE \leq -summary(metafixed(y = y, Slist = computvcov9list.vcov))#######################################################################
# Running random-effects model using package "mixmeta" or "metaSEM"
#######################################################################
#library(mixmeta)
#mvmeta_RE <- summary(mixmeta(cbind(rd.DD, rd.D)~1,
# S = S, data = as.data.frame(y),
# method = "reml"))
#mvmeta_RE
# maximum likelihood estimators from the metaSEM package
# library(metaSEM)
# metaSEM_RE <- summary(meta(y = y, v = S))
# metaSEM_RE
##############################################################
# Plotting the result:
##############################################################
obj <- MMA_FE
# obj <- mvmeta_RE
# obj <- metaSEM_RE
# pdf("CI.pdf", width = 4, height = 7)
plotCI(y = computvcov$ef, v = computvcov$list.vcov,name.y = c("rd.DD", "rd.D"),
       name.study = Geeganage2010$studyID,
       y.all = obj$coefficients[,1],
       y.all.se = obj$coefficients[,2])
# dev.off()
```
smd.vcov *Computing Variance-Covariance Matrices for Standardized Mean Differences*

#### Description

The function lgOR.vcov computes effect sizes and variance-covariance matrix for multivariate meta-analysis when the effect sizes of interest are all measured by standardized mean difference. See mix. vcov for effect sizes of the same or different types.

#### Usage

```
smd.vcov(nt, nc, d, r, n_r t = NA, n_r c = NA, name = NULL)
```
<span id="page-37-0"></span>

#### smd.vcov 39

# Arguments

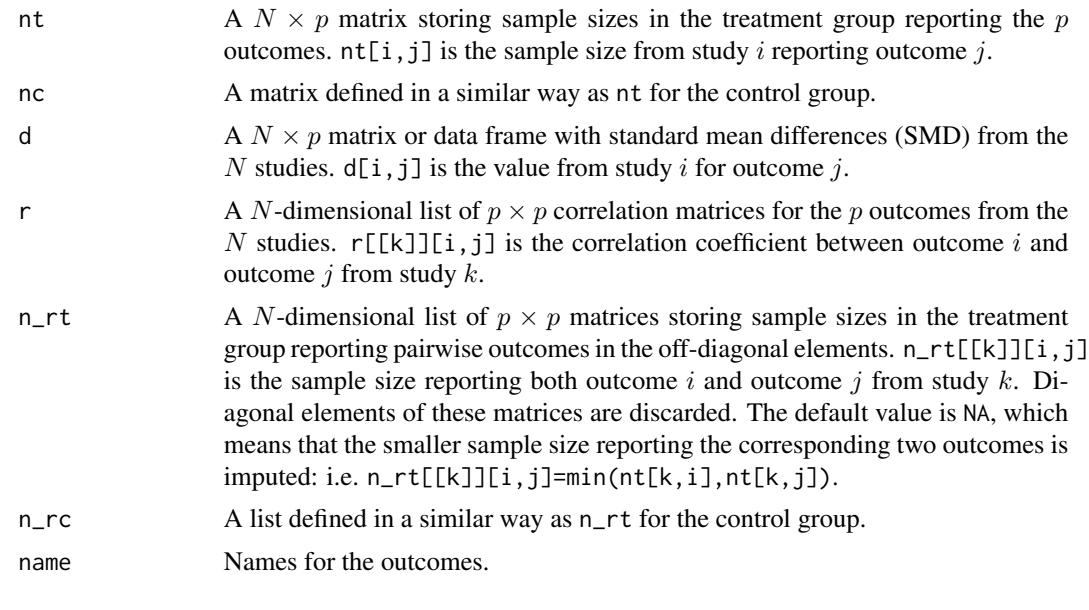

# Value

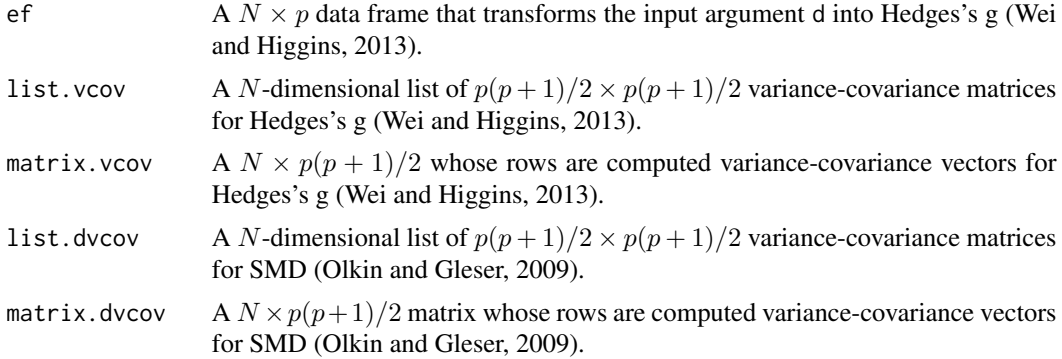

#### Author(s)

Min Lu

# References

Lu, M. (2023). Computing within-study covariances, data visualization, and missing data solutions for multivariate meta-analysis with metavcov. *Frontiers in Psychology*, 14:1185012.

# Examples

###################################################### # Example: Geeganage2010 data # Preparing covarianceS for multivariate meta-analysis ######################################################

```
data(Geeganage2010)
## set the correlation coefficients list r
r12 < -0.71r.Gee <- lapply(1:nrow(Geeganage2010), function(i){matrix(c(1, r12, r12, 1), 2, 2)})
computvcov <- smd.vcov(nt = subset(Geeganage2010, select = c(nt_SBP, nt_DBP)),
              nc = subset(Geeganage2010, select = c(nc_SBP, nc_DBP)),
              d = subset(Geeganage2010, select = c(SMD_SBP, SMD_DBP)), r = r.Gee,name = c("SMD_SBP", "SMD_DBP"))
# name variance-covariance matrix as S
S <- computvcov$matrix.vcov
## fixed-effect model
y <- computvcov$ef
MMA<sup>EE <-</sup> summary(metafixed(y = y, Slist = computvcov$list.vcov))
#######################################################################
# Running random-effects model using package "mixmeta" or "metaSEM"
#######################################################################
# Restricted maximum likelihood (REML) estimator from the mixmeta package
#library(mixmeta)
#mvmeta_RE <- summary(mixmeta(cbind(SMD_SBP, SMD_DBP)~1,
\# S = S,
# data = y,
# method = "reml"))
#mvmeta_RE
# maximum likelihood estimators from the metaSEM package
# library(metaSEM)
# metaSEM_RE <- summary(meta(y = y, v = S))
# metaSEM_RE
##############################################################
# Plotting the result:
##############################################################
obj <- MMA_FE
# obj <- mvmeta_RE
# obj <- metaSEM_RE
# pdf("CI.pdf", width = 4, height = 7)
plotCI(y = computvcov$ef, v = computvcov$list.vcov,name.y = NULL, name.study = Geeganage2010$studyID,
       y.all = obj$coefficients[,1],
       y.all.se = obj$coefficients[,2])
# dev.off()
```
smd\_lgor *Computing Covariance between Standardized Mean Difference and Log Odds Ratio*

#### Description

The function smd\_lgor computes covariance between standardized mean difference and log odds ratio. See mix. vcov for effect sizes of the same or different types.

<span id="page-39-0"></span>

#### smd\_lgor 41

# Usage

```
smd_lgor(d, r, n1c, n2c, n1t, n2t,
        n12c = min(n1c, n2c), n12t = min(n1t, n2t),s2c, s2t, f2c, f2t, sd1c, sd1t)
```
# Arguments

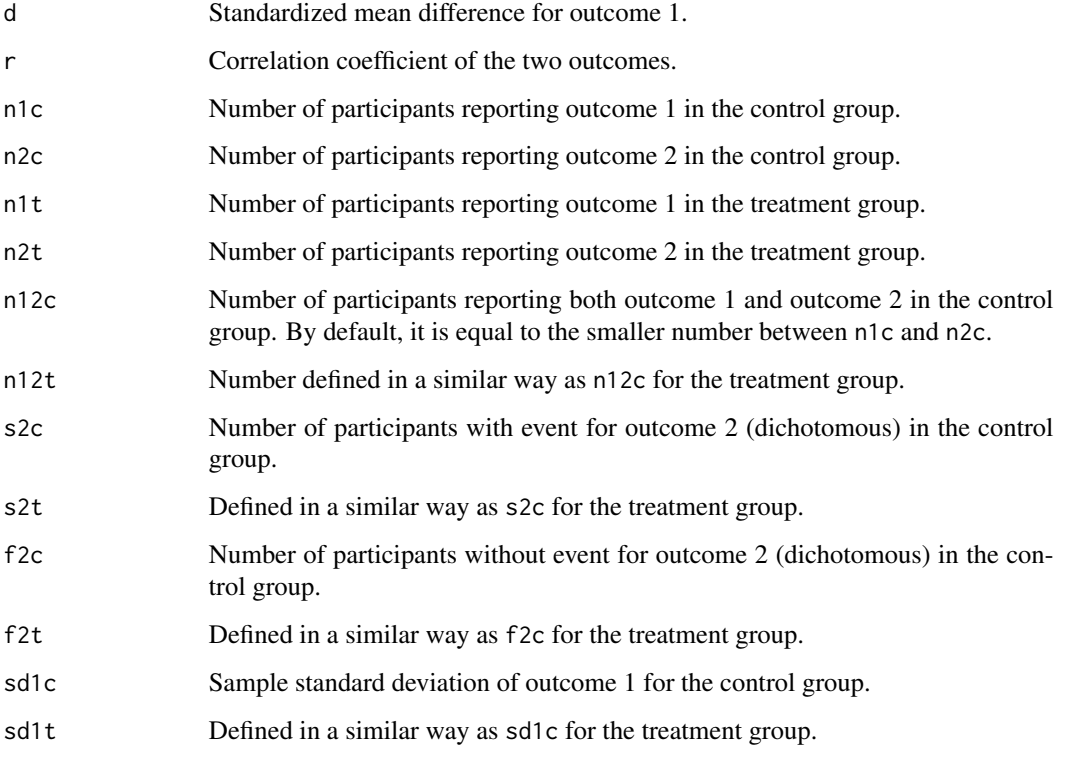

# Value

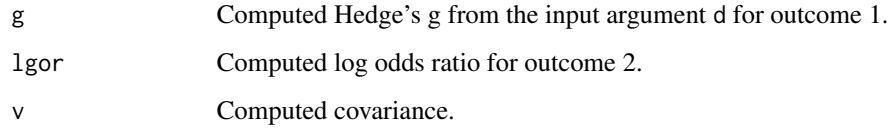

# Author(s)

Min Lu

# References

Lu, M. (2023). Computing within-study covariances, data visualization, and missing data solutions for multivariate meta-analysis with metavcov. *Frontiers in Psychology*, 14:1185012.

#### Examples

```
## simple example
smd_{2}gor(d = 1, r = 0.71, n1c = 34, n2c = 35, n1t = 25, n2t = 32,s2c = 5, s2t = 8, f2c = 30, f2t = 24, sd1t = 0.4, sd1c = 8)
## calculate covariances for variable SBP and DD in Geeganage2010 data
attach(Geeganage2010)
SBP_DD <- unlist(lapply(1:nrow(Geeganage2010), function(i){smd_lgor(d = SMD_SBP, r = 0.71,
                n1c = nc\_SBP[i], n2c = nc\_DD[i], n1t = nt\_SBP[i], n2t = nt\_DD[i],sd1t = sdt_SBP[i], s2t = st_DD[i], sd1c = sdc_SBP[i], s2c = sc_DD[i],f2c = nc_DD[i] - sc_DD[i], f2t = nt_DD[i] - st_DD[i])\SBP_DD
## the function mix.vcov() should be used for dataset
```
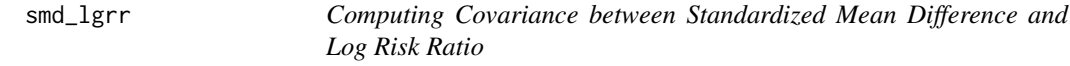

#### Description

The function smd\_lgrr computes covariance between standardized mean difference and log risk ratio. See [mix.vcov](#page-28-1) for effect sizes of the same or different types.

#### Usage

```
smd_lgrr(d, r, n1c, n2c, n1t, n2t,
        n12c = min(n1c, n2c), n12t = min(n1t, n2t),s2c, s2t, f2c, f2t, sd1c, sd1t)
```
#### Arguments

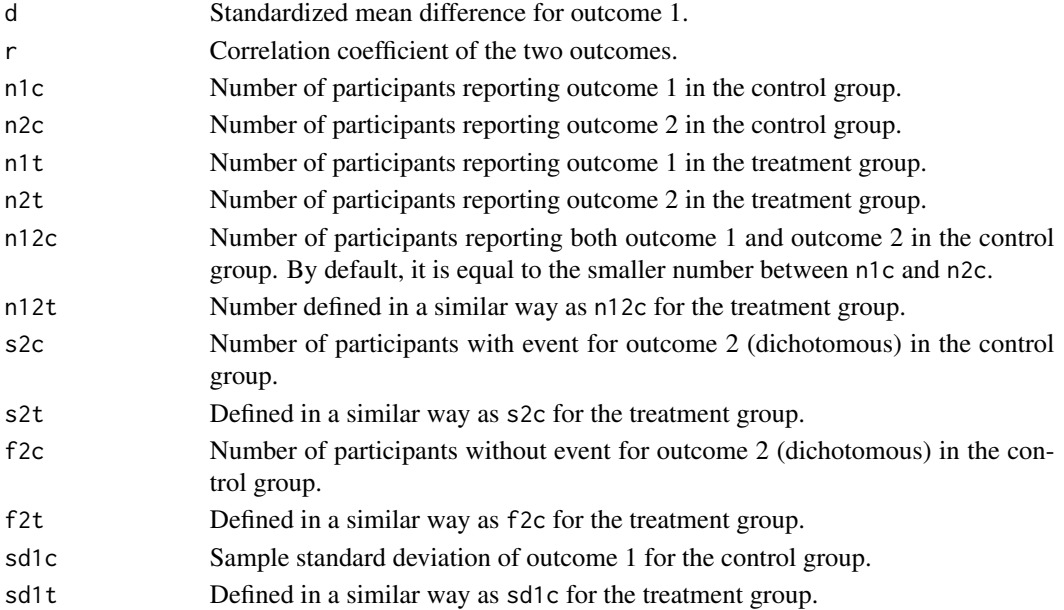

<span id="page-41-0"></span>

#### <span id="page-42-0"></span>smd\_rd 43

#### Value

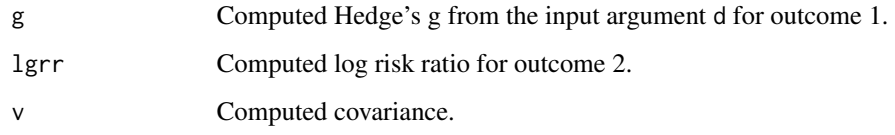

# Author(s)

Min Lu

# References

Lu, M. (2023). Computing within-study covariances, data visualization, and missing data solutions for multivariate meta-analysis with metavcov. *Frontiers in Psychology*, 14:1185012.

#### Examples

## simple example  $smd_lgrr(d = 1, r = 0.3, n1c = 34, n2c = 35, n1t = 25, n2t = 32,$  $s2c = 5$ ,  $s2t = 8$ ,  $f2c = 30$ ,  $f2t = 24$ ,  $sd1t = 0.4$ ,  $sd1c = 8$ ) ## calculate covariances for variable SBP and DD in Geeganage2010 data attach(Geeganage2010) SBP\_DD <- unlist(lapply(1:nrow(Geeganage2010), function(i){smd\_lgrr(d = SMD\_SBP, r = 0.3,  $n1c = nc\_SBP[i], n2c = nc\_DD[i], n1t = nt\_SBP[i], n2t = nt\_DD[i],$  $sd1t = sdt_SBP[i], s2t = st_DDI[i], sd1c = sdc_SBP[i], s2c = sc_DDI[i],$  $f2c = nc\_DD[i] - sc\_DD[i], f2t = nt\_DD[i] - st\_DD[i])\$ SBP\_DD ## the function mix.vcov() should be used for dataset

smd\_rd *Computing Covariance between Standardized Mean Difference and Risk Difference*

#### Description

The function smd\_rd computes covariance between standardized mean difference and risk difference. See mix. vcov for effect sizes of the same or different types.

#### Usage

```
smd_rd(d, r, n1c, n2c, n1t, n2t,
      n12c = min(n1c, n2c), n12t = min(n1t, n2t),s2c, s2t, f2c, f2t, sd1c, sd1t)
```
#### Arguments

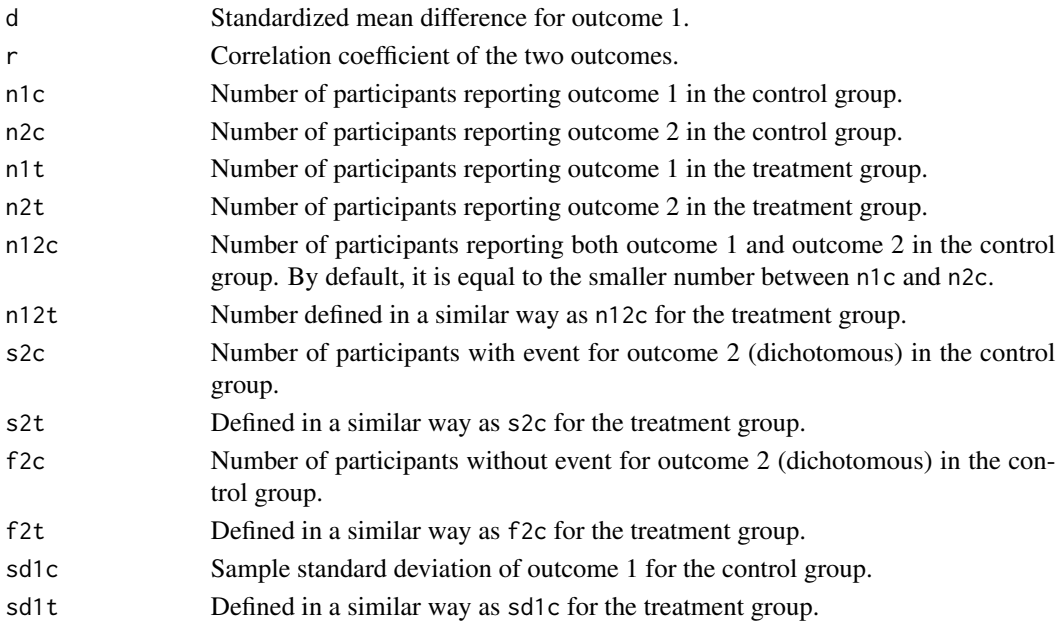

## Value

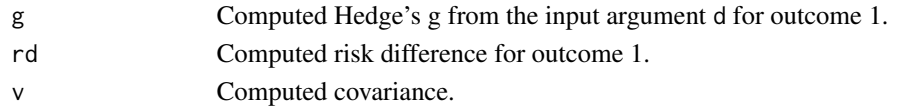

#### Author(s)

Min Lu

#### References

Lu, M. (2023). Computing within-study covariances, data visualization, and missing data solutions for multivariate meta-analysis with metavcov. *Frontiers in Psychology*, 14:1185012.

```
## simple example
smd_r d(d = 1, r = 0.71, n1c = 34, n2c = 35, n1t = 25, n2t = 32,s2c = 5, s2t = 8, f2c = 30, f2t = 24, sd1t = 0.4, sd1c = 8)
## calculate covariances for variable SBP and DD in Geeganage2010 data
attach(Geeganage2010)
SBP_DD <- unlist(lapply(1:nrow(Geeganage2010), function(i){smd_rd(d = SMD_SBP, r = 0.71,
                n1c = nc\_SBP[i], n2c = nc\_DD[i], n1t = nt\_SBP[i], n2t = nt\_DD[i],sdt = sdt_SBP[i], s2t = st_DD[i], sdt = sdc_SBP[i], s2c = sc_DD[i],
                f2c = nc\_DD[i] - sc\_DD[i], f2t = nt\_DD[i] - st\_DD[i])})SBP_DD
## the function mix.vcov() should be used for dataset
```
# <span id="page-44-0"></span>Index

ciplotgg *(*plotCI*)*, [32](#page-31-0) Craft2003, [5](#page-4-0) Geeganage2010, [6](#page-5-0) lgOR.vcov, [7](#page-6-0) lgor\_lgrr, [9](#page-8-0) lgor\_rd, [11](#page-10-0) lgRR.vcov, [12](#page-11-0) lgrr\_rd, [14](#page-13-0) maketable *(*metafixed*)*, [23](#page-22-0) md.vcov, [16](#page-15-0) md\_lgor, [18](#page-17-0) md\_lgrr, [19](#page-18-0) md\_rd, [20](#page-19-0) md\_smd, [22](#page-21-0) metafixed, [23,](#page-22-0) *[26](#page-25-0)* metami, [24](#page-23-0) metavcov *(*metavcov-package*)*, [2](#page-1-0) metavcov-package, [2](#page-1-0) mix.vcov, *[7](#page-6-0)*, *[9](#page-8-0)*, *[11,](#page-10-0) [12](#page-11-0)*, *[14](#page-13-0)*, *[16](#page-15-0)*, *[18–](#page-17-0)[20](#page-19-0)*, *[22,](#page-21-0) [23](#page-22-0)*, *[25,](#page-24-0) [26](#page-25-0)*, [29,](#page-28-0) *[32](#page-31-0)*, *[36](#page-35-0)*, *[38](#page-37-0)*, *[40](#page-39-0)*, *[42,](#page-41-0) [43](#page-42-0)* plotCI, [32](#page-31-0) print.summary.metafixed *(*metafixed*)*, [23](#page-22-0) print.summary.metami *(*metami*)*, [24](#page-23-0) r.vcov, *[23](#page-22-0)*, *[25,](#page-24-0) [26](#page-25-0)*, *[32](#page-31-0)*, [34](#page-33-0) rd.vcov, [36](#page-35-0) rToz *(*r.vcov*)*, [34](#page-33-0) rubinpool *(*metami*)*, [24](#page-23-0) smd.vcov, [38](#page-37-0) smd\_lgor, [40](#page-39-0) smd\_lgrr, [42](#page-41-0) smd\_rd, [43](#page-42-0) smTovec *(*r.vcov*)*, [34](#page-33-0) summary.metafixed *(*metafixed*)*, [23](#page-22-0) summary.metami *(*metami*)*, [24](#page-23-0)

```
vecTosm (mix.vcov), 29
```